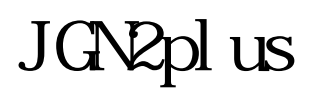

 $($ 

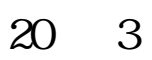

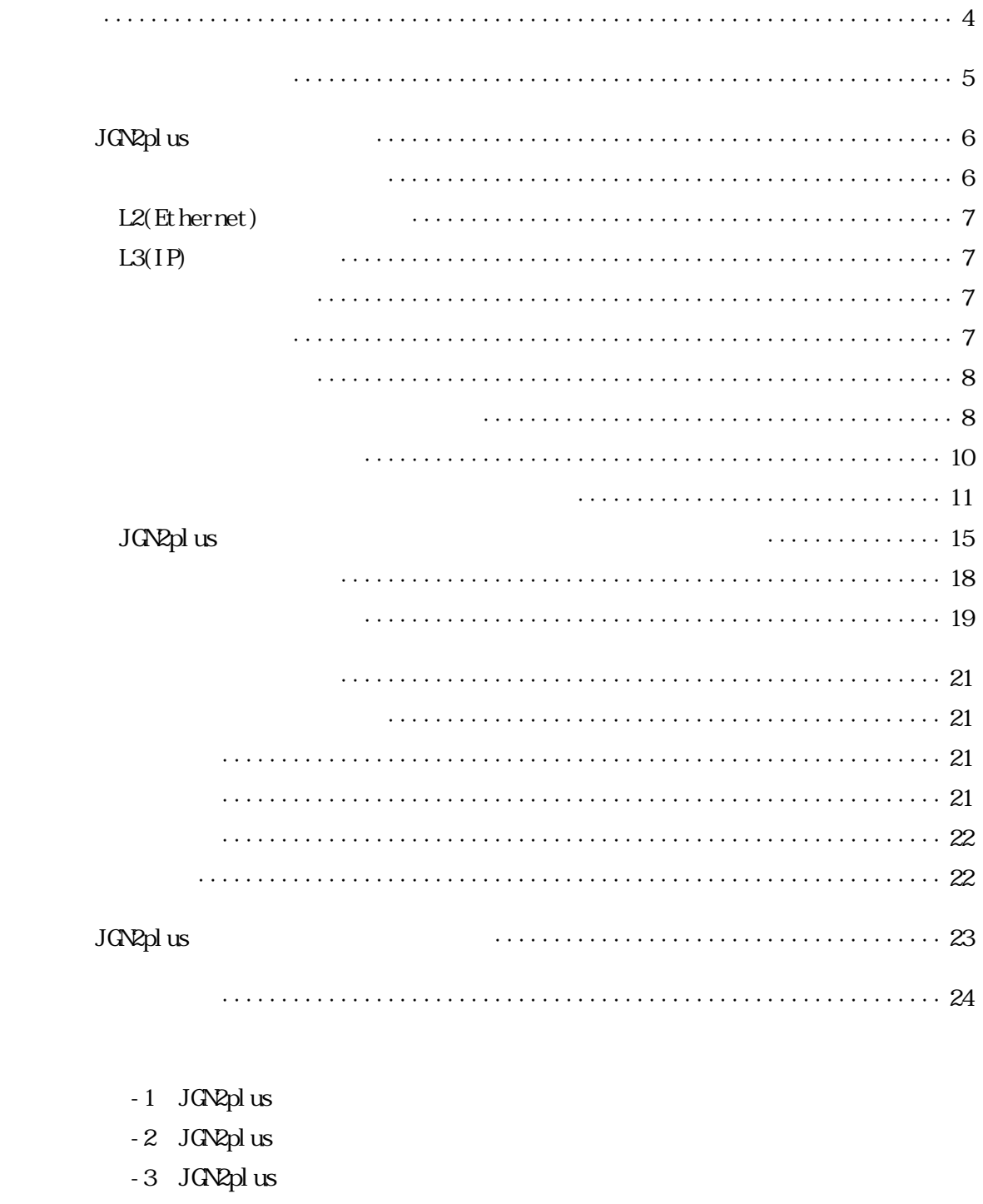

- -4 JGN2plus PAP
- $-5$  JGN2plus
- $-6$  JGN2plus
- $-7$  JGN2
- $-8$  PAP, PNW

 $NCT$ 11 11 5  $J$ GN(Japan Gigabit Network) 16 JGN2  $\rm ICI$  $20$  JGN2 " JGN2plus"  $JG\backslash Z$ plus  $JG\backslash Z$  $J$ GN2 $\,$ PAP( Partnership Access Point ) PNW( Partnership NetWork ) NICT  $\cdot$  "  $11$ JGN2plus

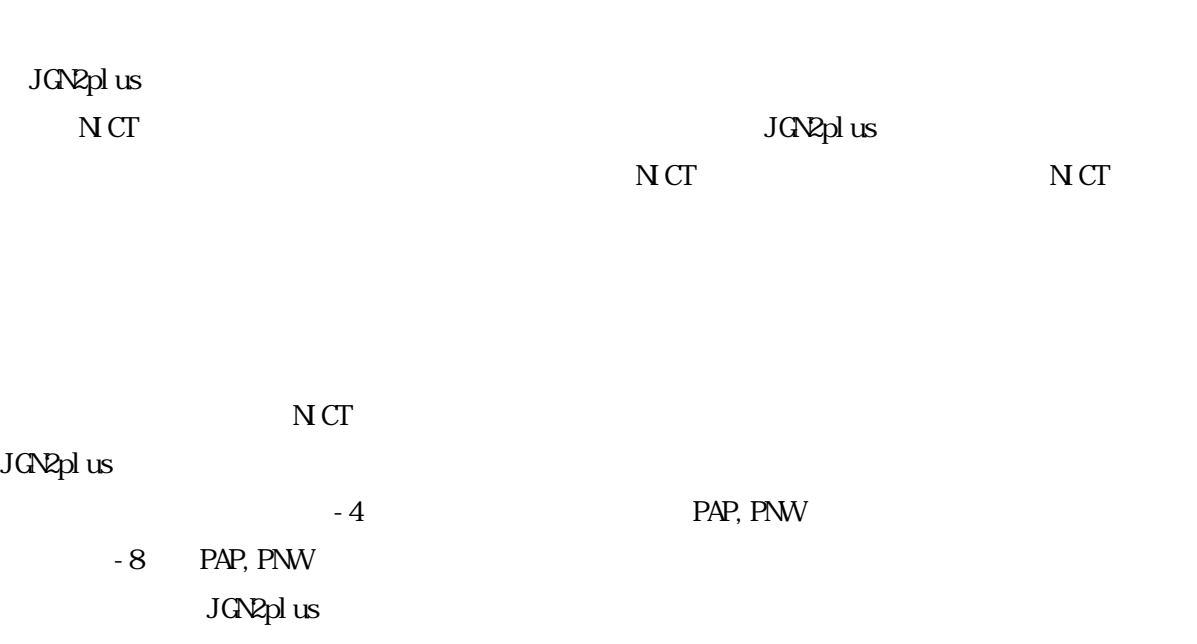

JGN2plus PAP, PNW

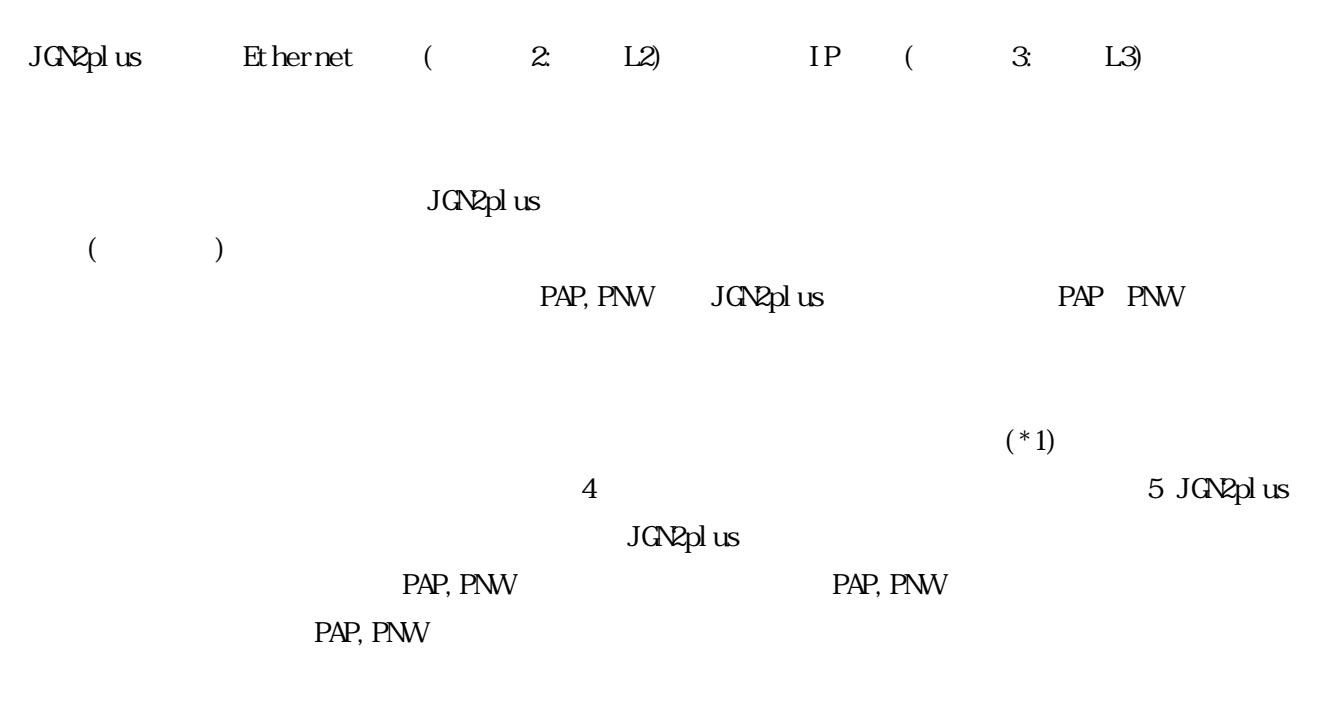

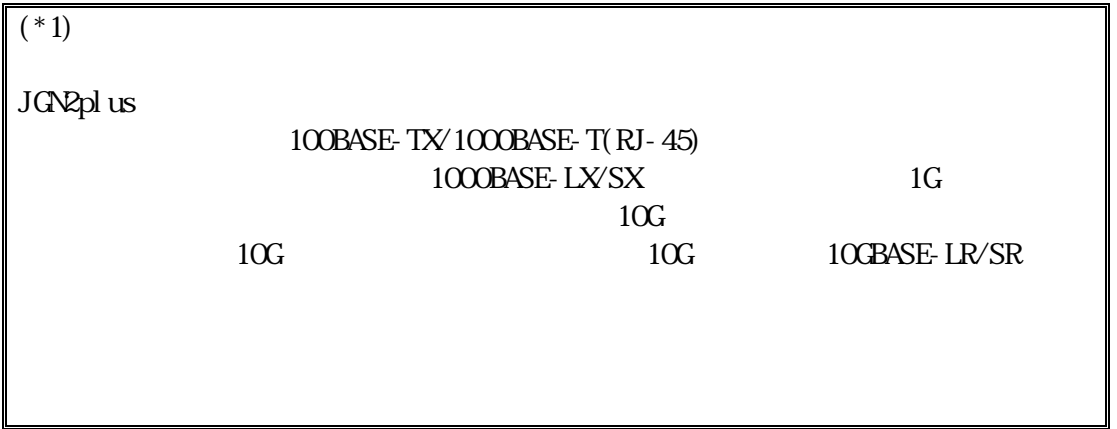

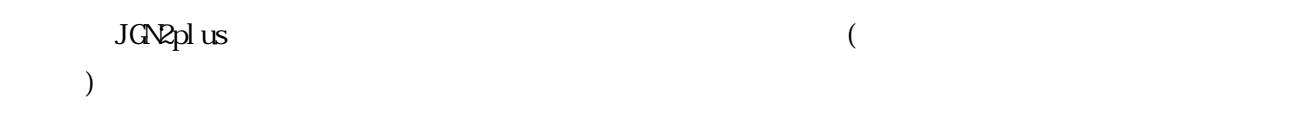

 $[\begin{array}{cccc} \begin{array}{cccc} \begin{array}{cccc} \end{array} & \begin{array}{cccc} \end{array} & \begin{array}{cccc} \end{array$ 

 $\sim$  200  $\sim$  200  $\sim$  16  $(NCT)$  and  $(NCT)$ 

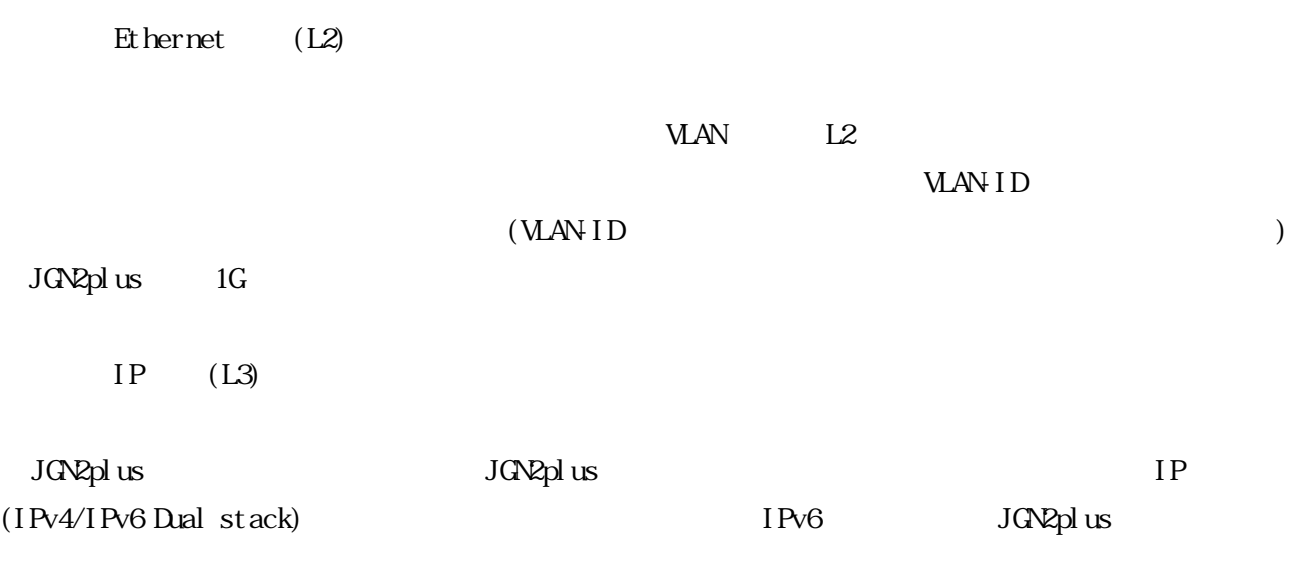

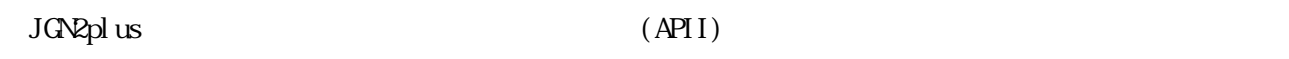

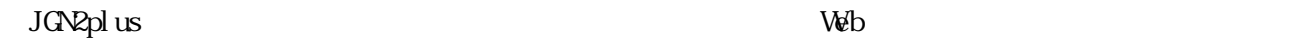

JGN2plus

JGN2plus NICT JGN2plus ( JGN2plus  $J$ GN2plus  $J$ GN2plus  $J$ GN2plus  $N$  CT JGN2plus

 $-7$ JGN<sub>2</sub>plus

JGN2plus

3.4 JGN2plus

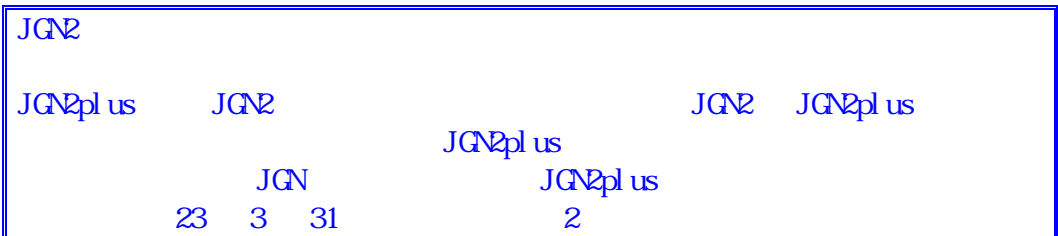

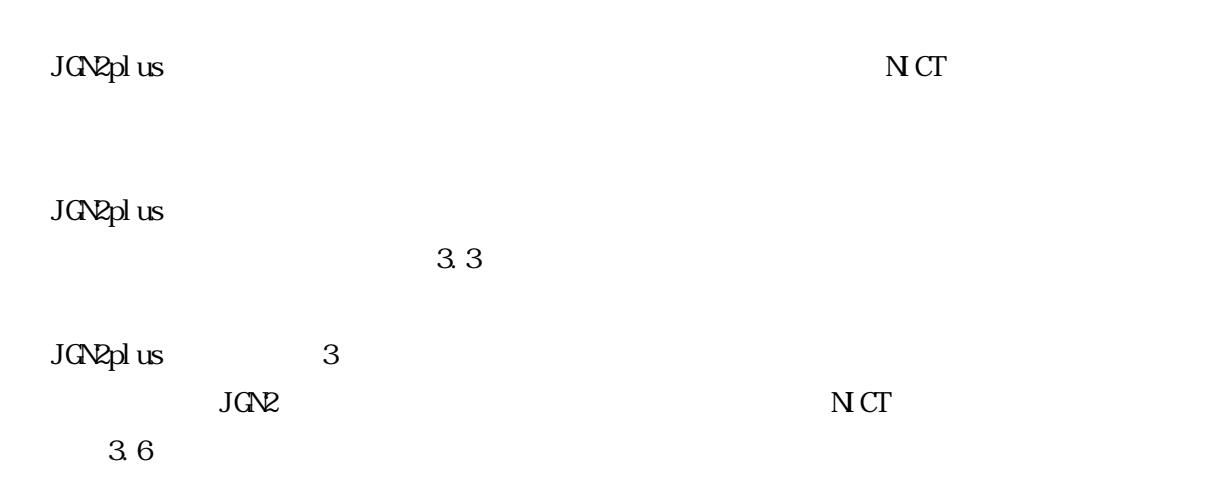

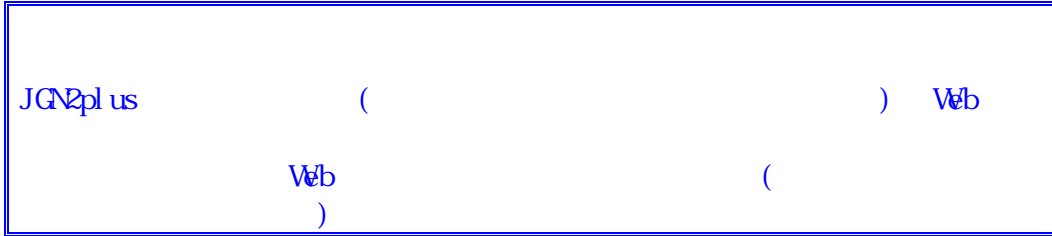

〒100-0004

 $1 - 8 - 1$ 

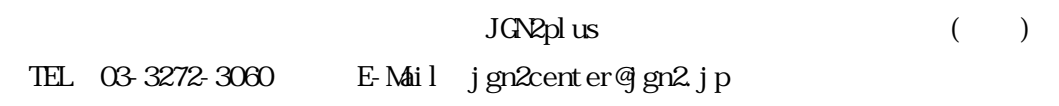

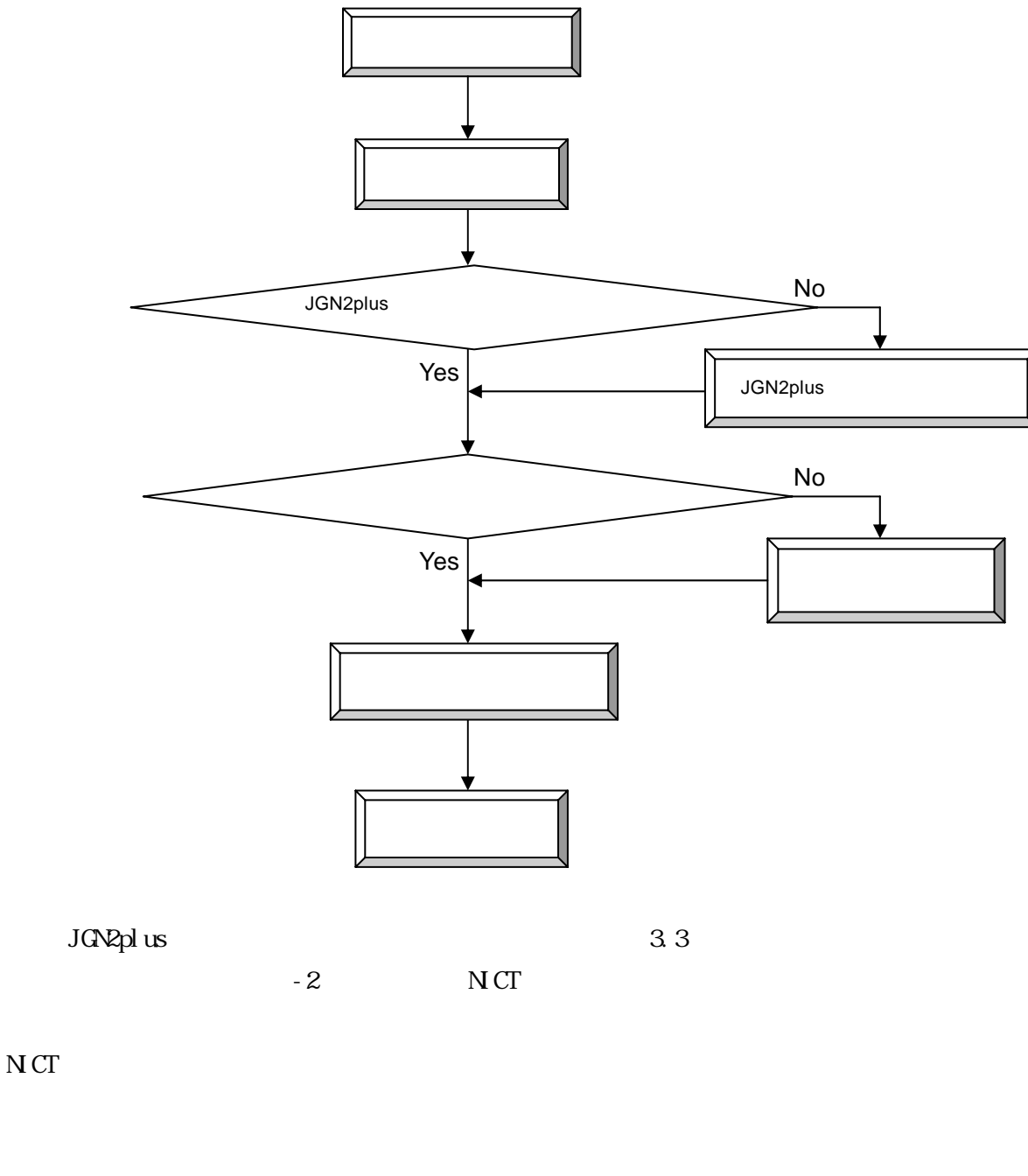

JGN2plus

 $JG$ N2plus  $3.4JG$ N2plus  $3.4JG$ N2plus  $3.3$ 

NCT

N CT JGN2plus

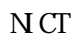

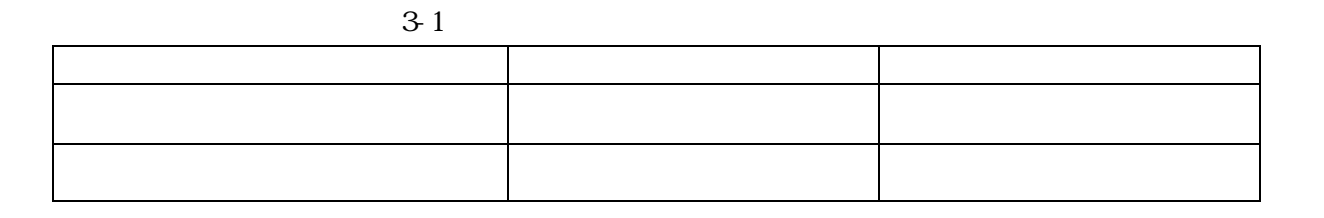

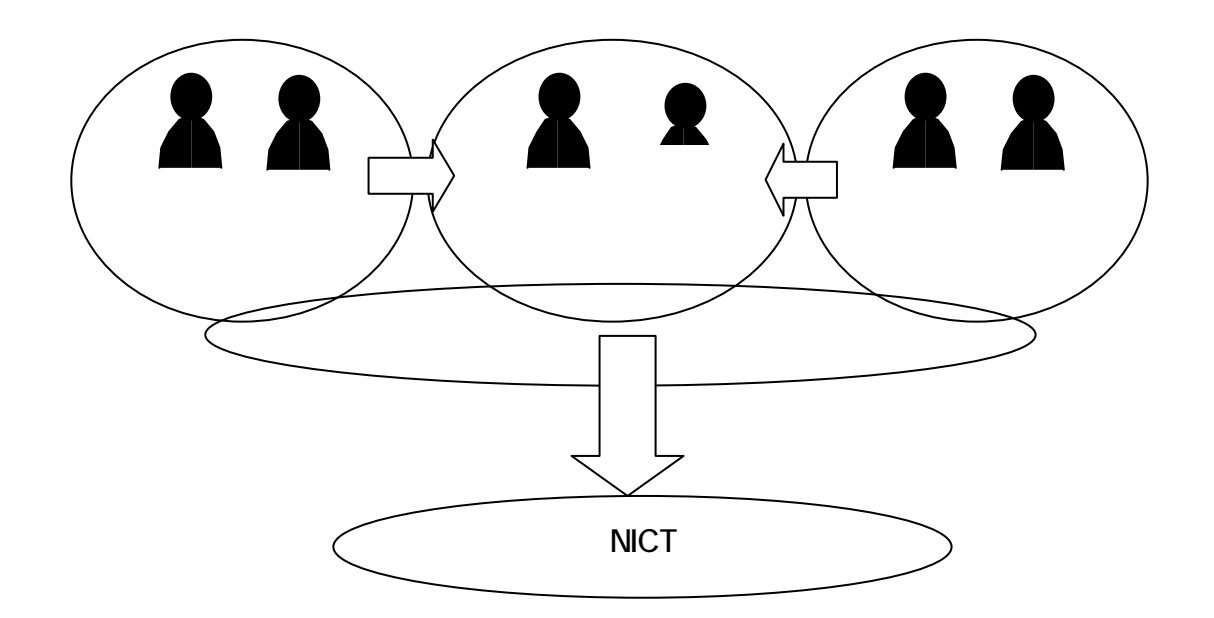

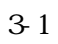

#### NCT

NCT

 $3-2$ 

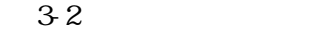

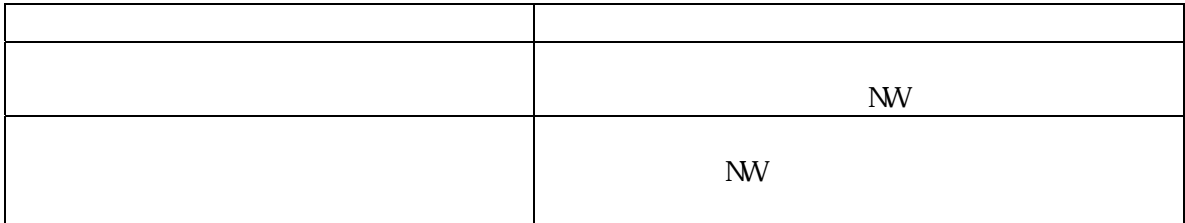

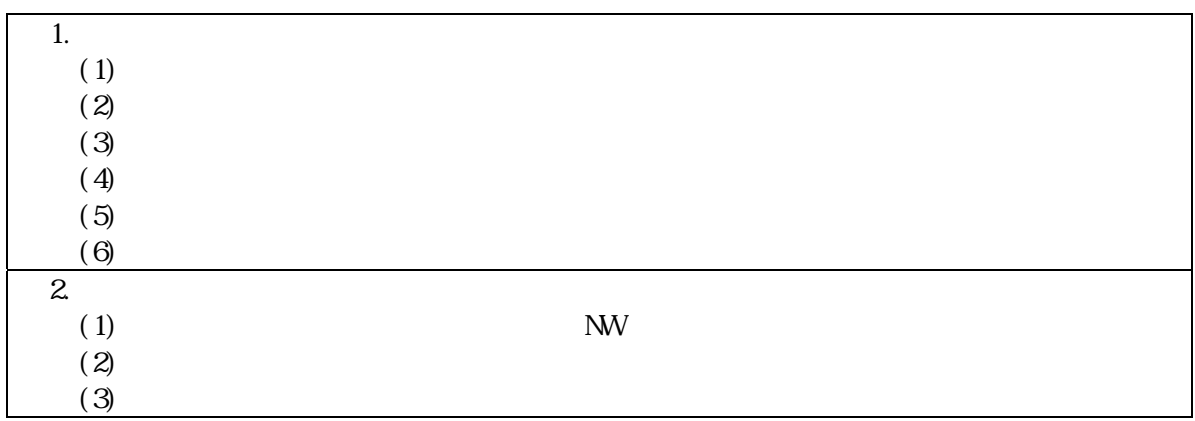

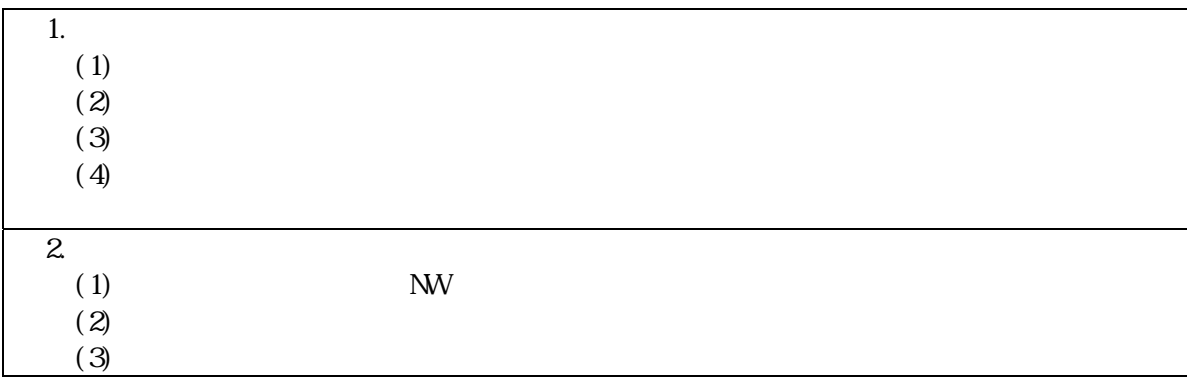

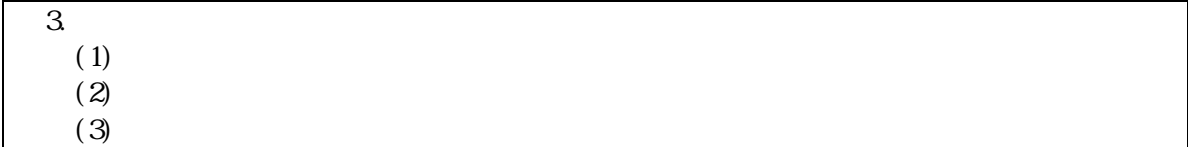

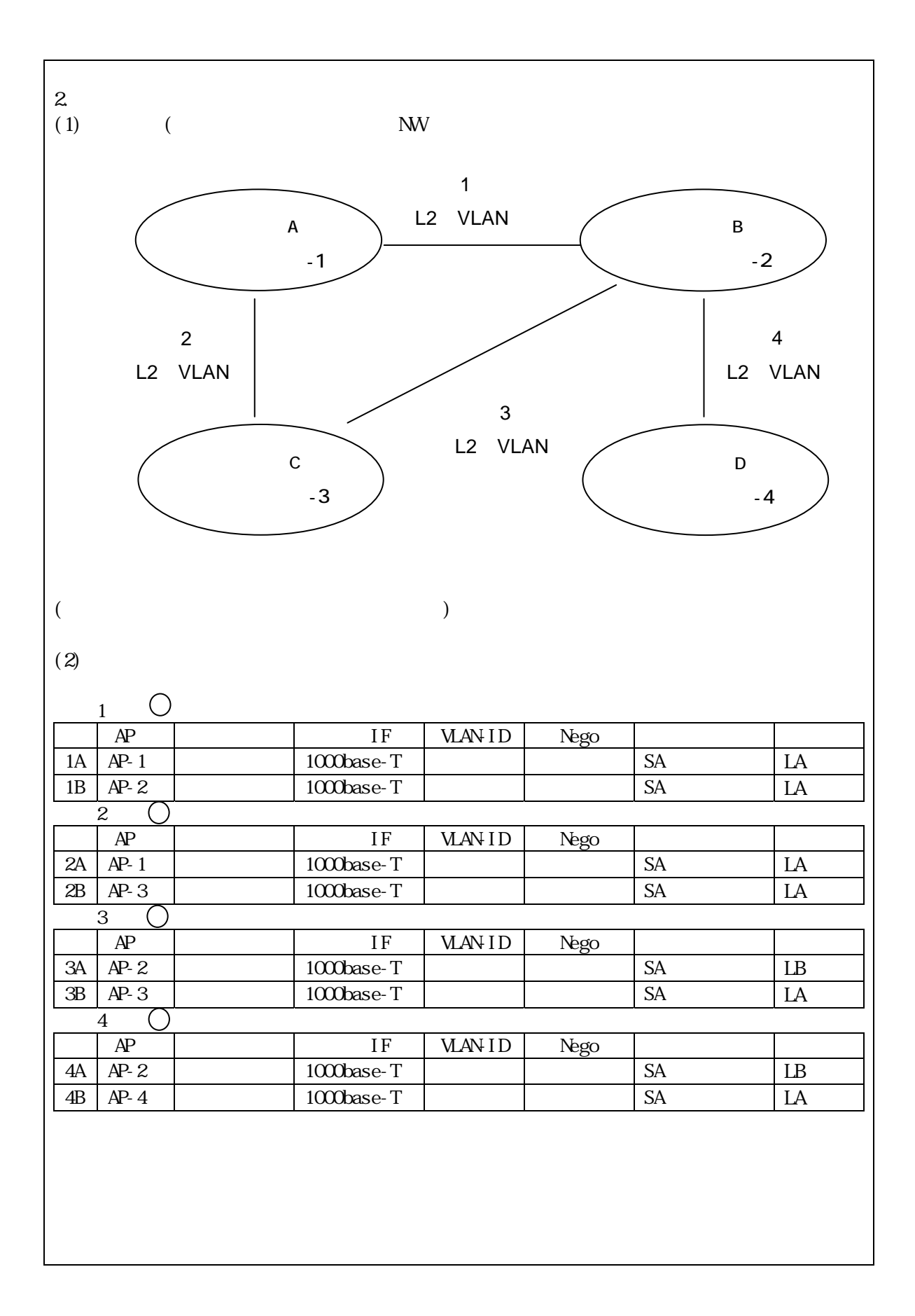

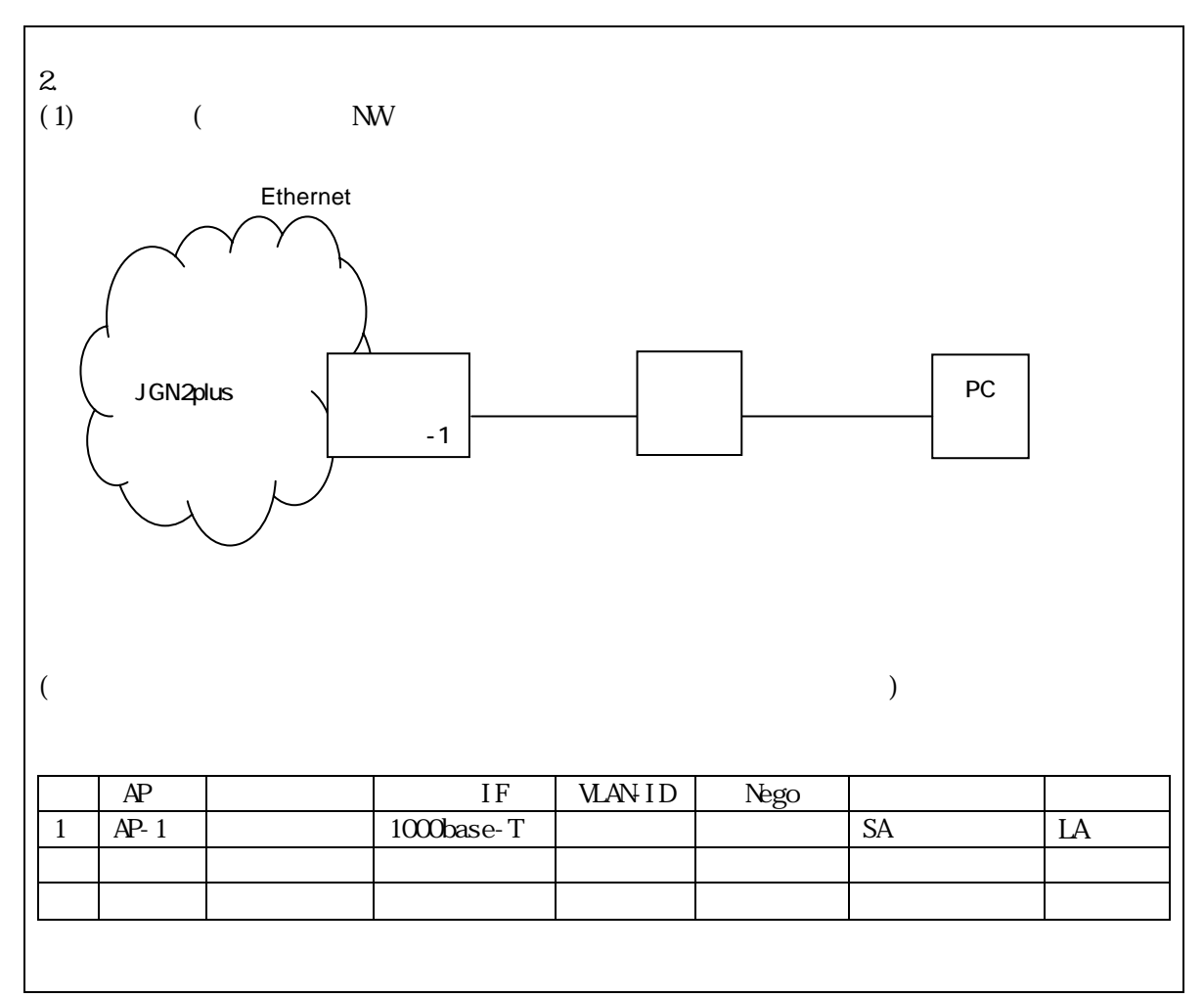

 $3-2$ 

JGN2plus

JGN2plus  $NCT$  JGN2plus  $JG$ N2plus  $JG$ N2plus  $JG$ - 3 JGN2plus

・研究機関ごとに JGN2plus 共同研究契約を締結していただく必要があります。JGN2plus 共同

1. JGN2plus

JGN2plus  $\mathbf 1.$ 

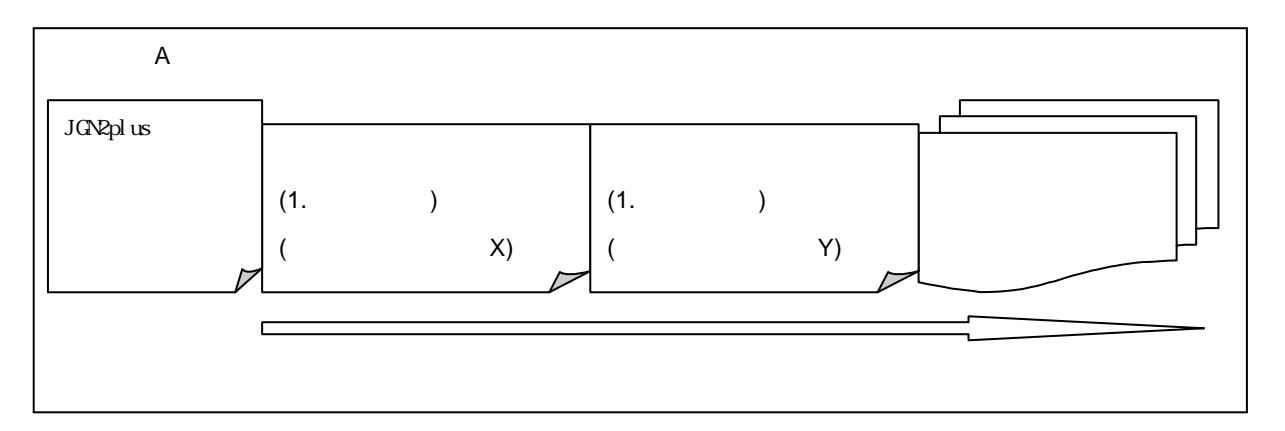

3-3 JGN2plus

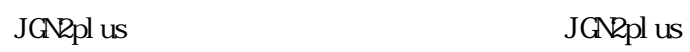

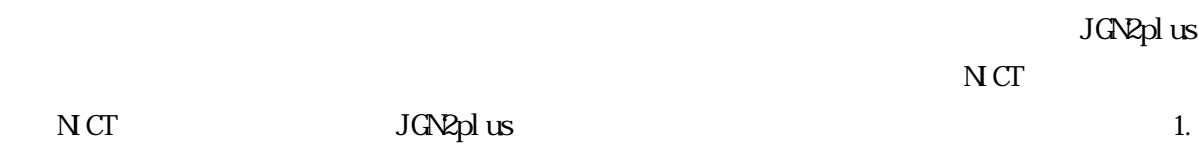

 $\frac{1}{\sqrt{1-\frac{1}{\sqrt{1-\frac{1$ 

 $3.5$ 

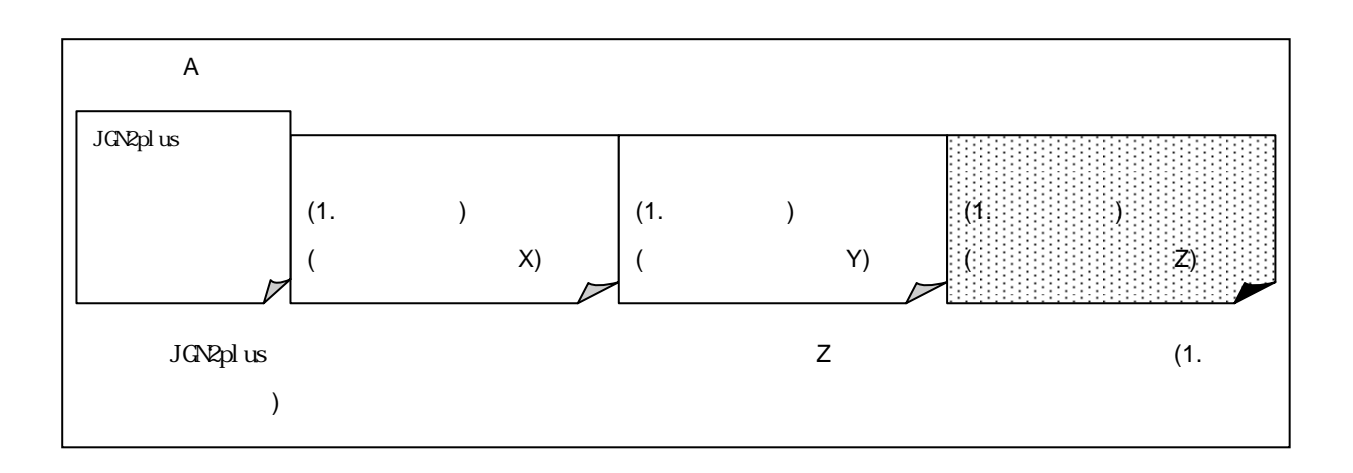

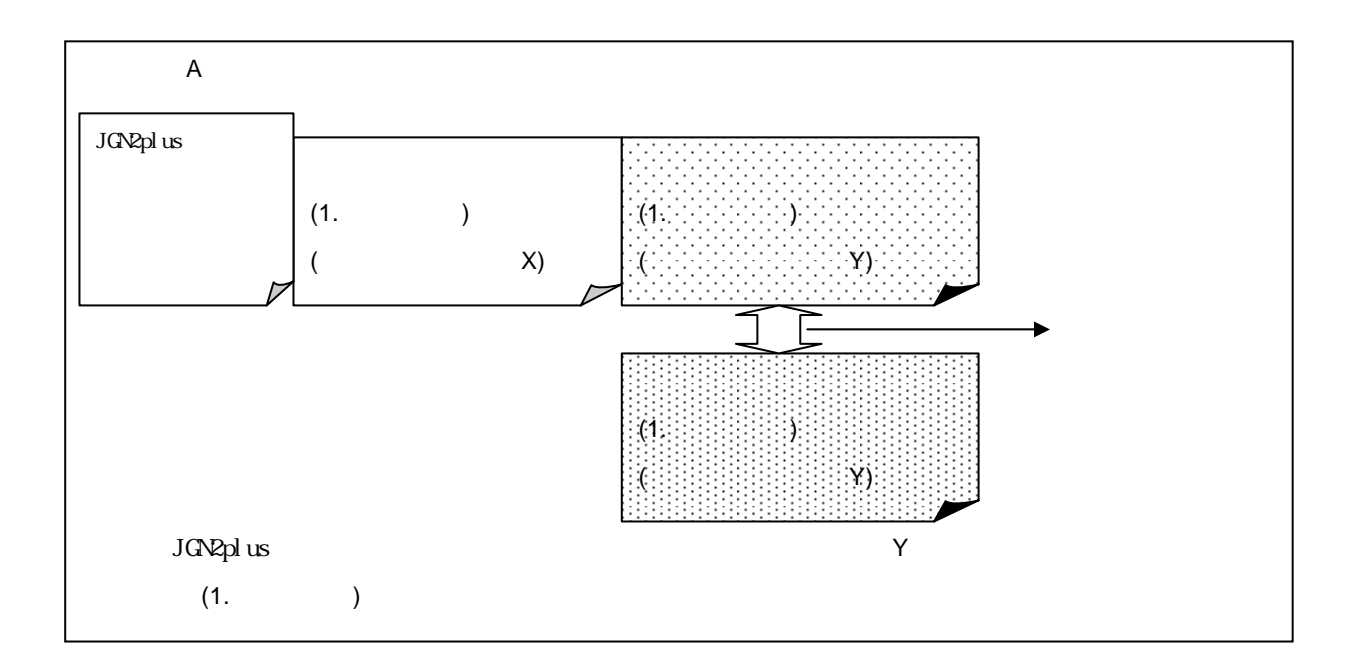

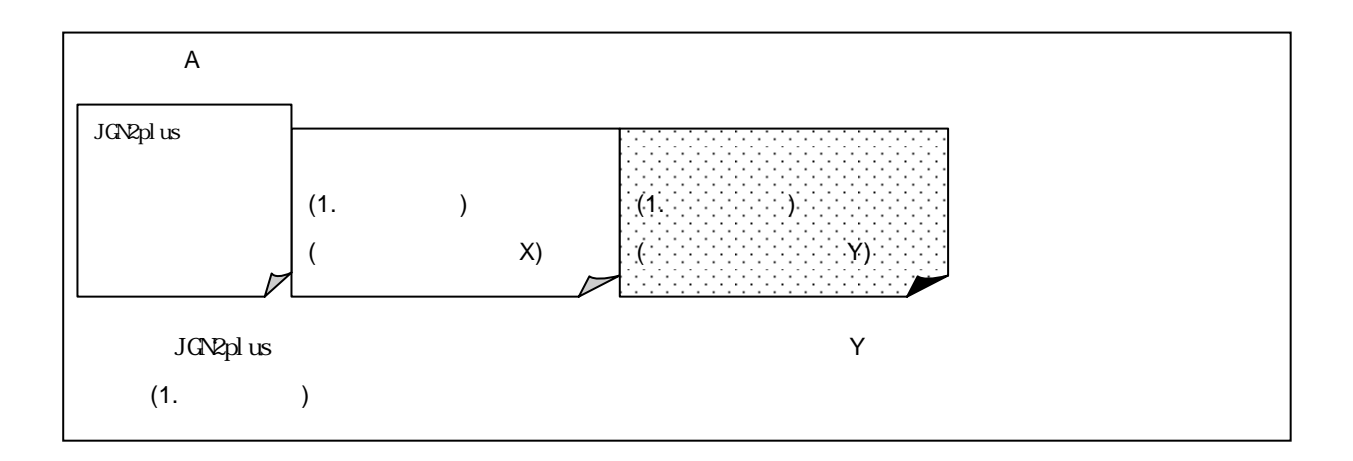

 $NCT$ 

 $NCT$ 

N CT JGN2plus

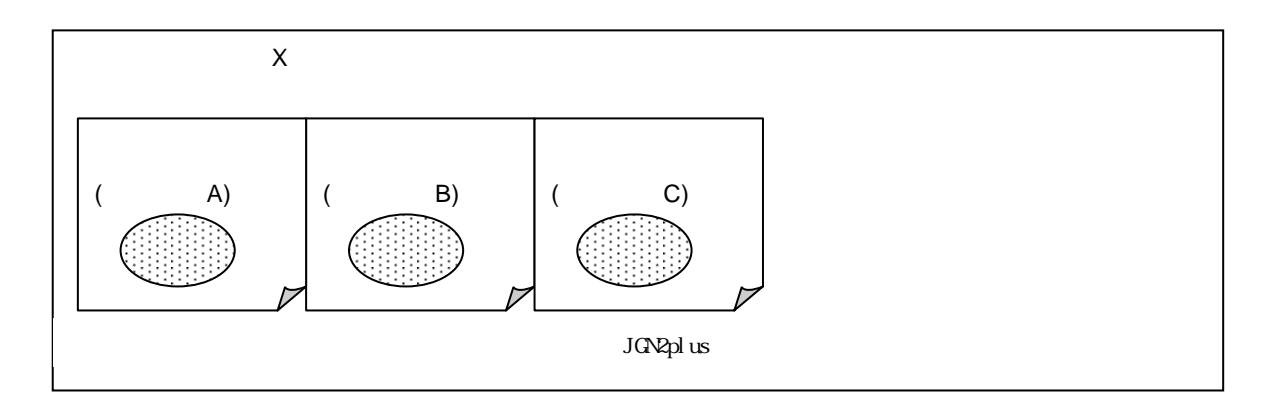

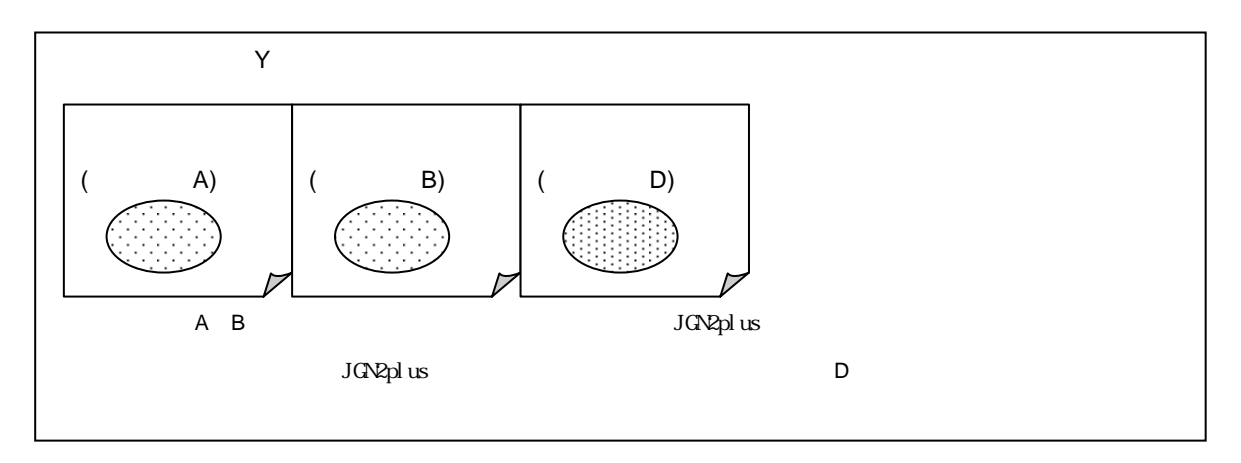

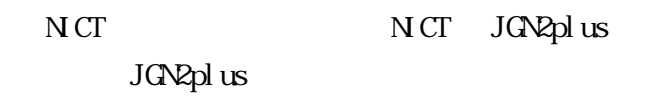

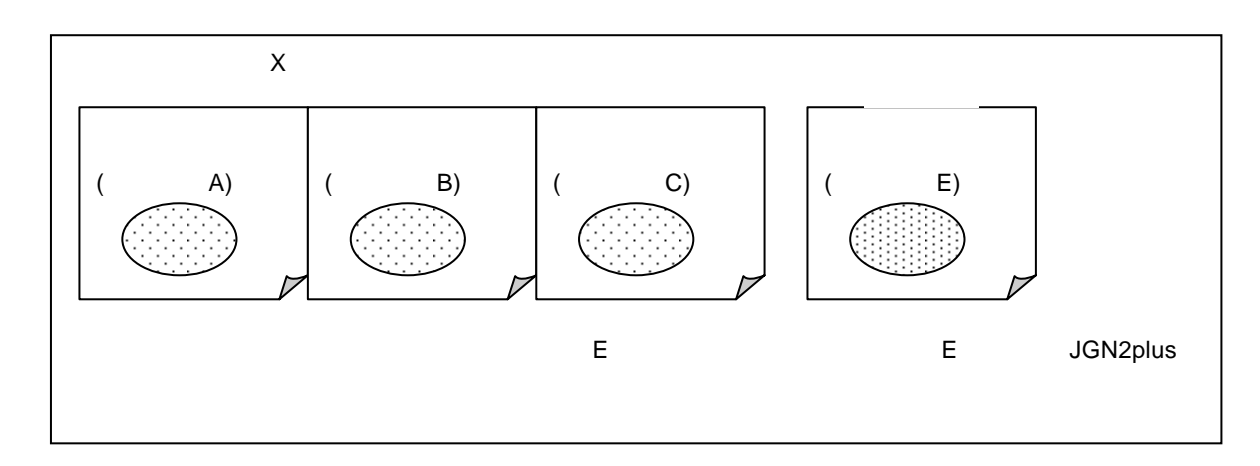

 $NCT$ 

 $N<sub>C</sub>$  )  $N<sub>C</sub>$ 

JGN2plus

JGN2plus

JGN2plus

 $-7$ 

 $NCT$ 

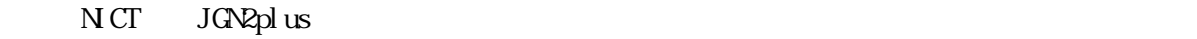

 $NCT$ 

NCT JGN2plus

JGN<sub>2</sub>plus

JGN2plus

JGN2plus

JGN<sub>2</sub>plus

JGN2plus

NICT JGN2plus

JGN2plus

JGN2plus

 $NCT$ 

JGN2plus

(3) JGN2plus 300 JGN2plus 300 JGN2plus +  $J$ GN2plus +  $J$ GN2plus +  $J$ GN2plus +  $J$ GN2plus +  $J$ GN2plus +  $J$ GN2plus +  $J$ GN2plus +  $J$ GN2plus +  $J$ GN2plus +  $J$ GN2plus +  $J$ GN2plus +  $J$ GN2plus +  $J$ GN2plus +  $J$ GN2plus +

(4) JGN2plus 0

 $NCT$ 

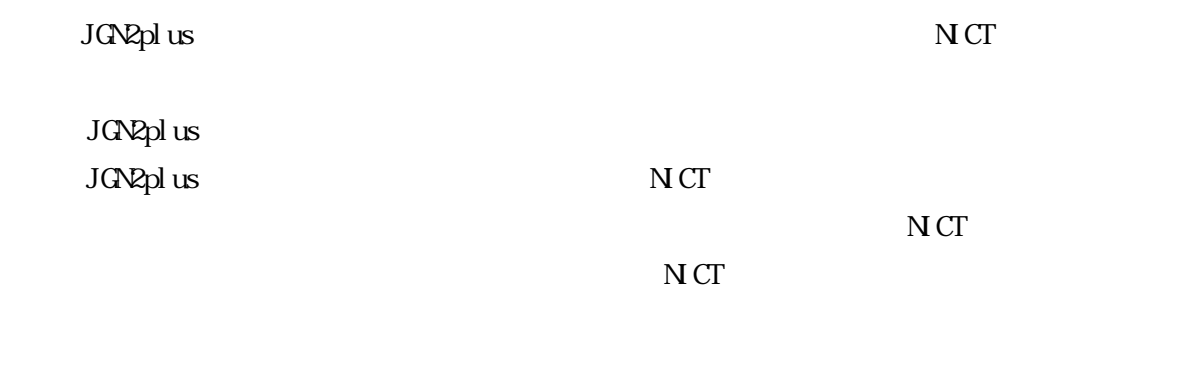

(1)JGN2plus  $J$ GN2plus  $J$ GN2plus  $J$ GN2plus  $J$ GN2plus  $J$ 

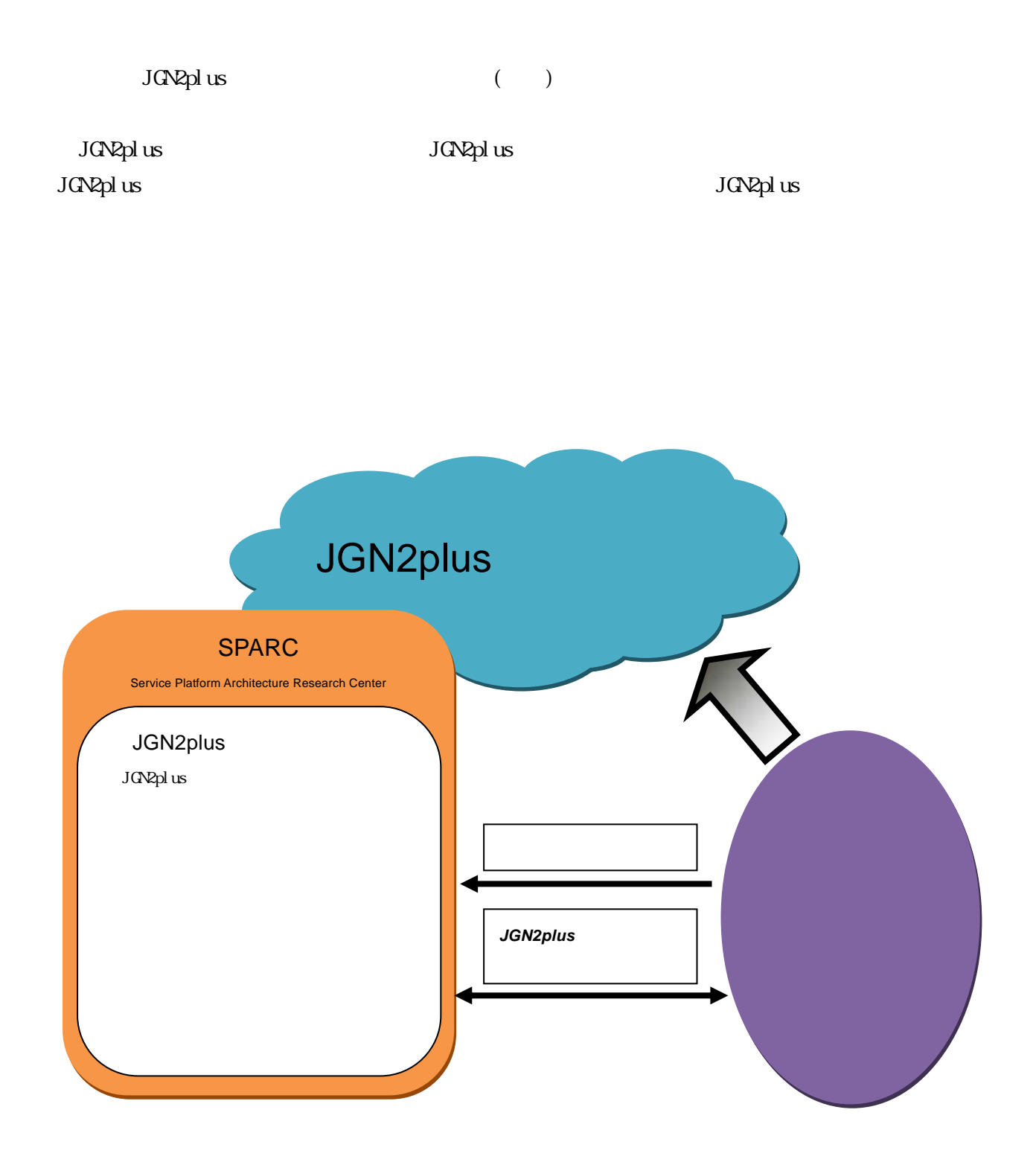

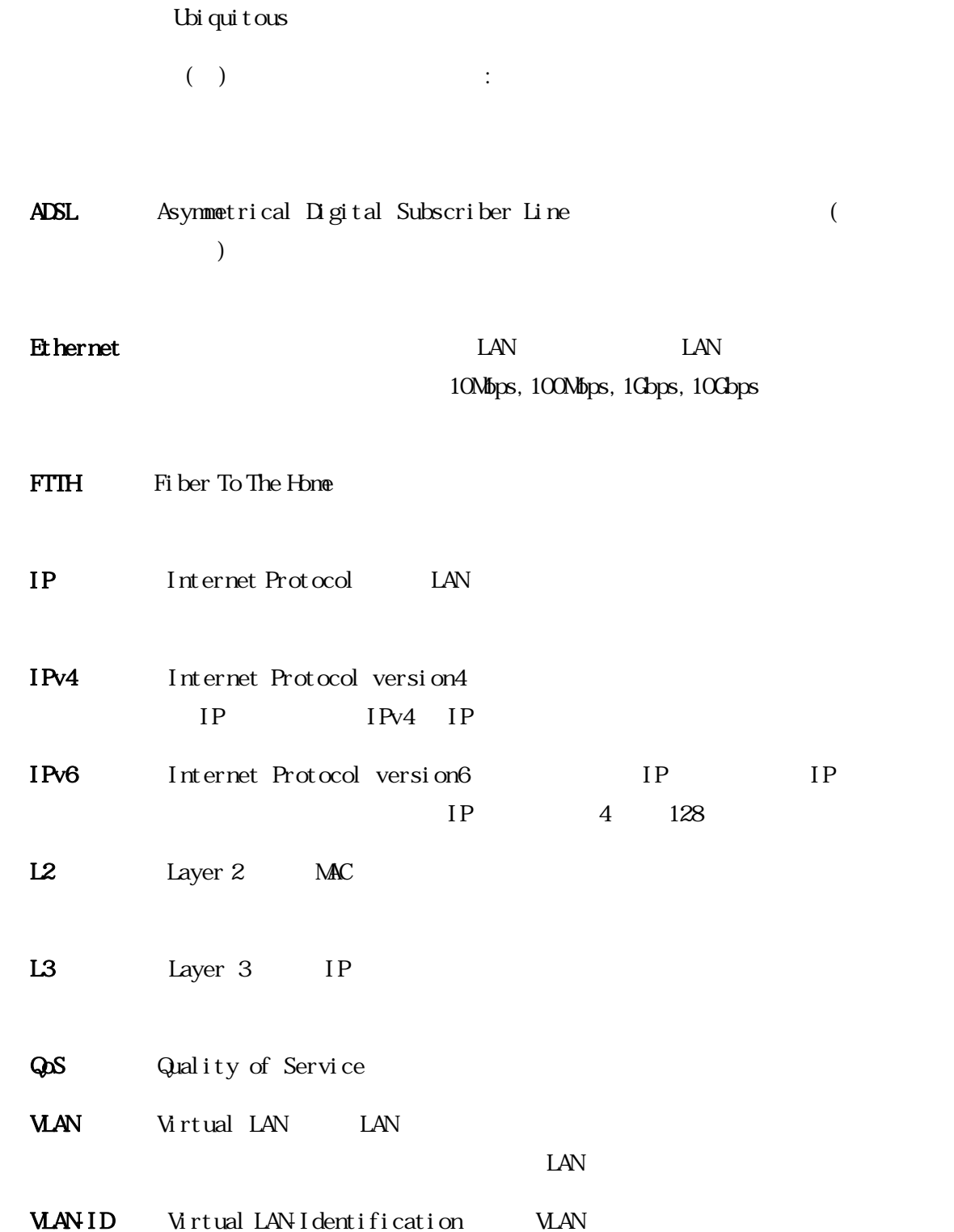

### JGN<sub>2</sub>plus

JGN2plus

JGN2plus

 $N_{\text{I}}$  CT and  $2010$ (  $\qquad \qquad$  )

JGN2plus JGN2plus JGN2plus  $N_{\text{I}}$  CT  $N_{\text{I}}$  CT

JGN2plus NICT NICT STATES AND THE STATES ASSESSED.

JGN2pl us

JGN2plus

 $NCT$ 

NICT JGN2plus  $NCT$ 

JGN2lus

JGN2plus

JGN2plus

 ${\rm JGVPl} \; \hbox{us} \qquad \qquad {\rm JGVPl} \; \hbox{us} \qquad \qquad {\rm JGVPl} \; \hbox{us}$  ${\rm J}$ GN2pl ${\rm us}$ 

 $NCT$  JGN2plus

2008 3 11

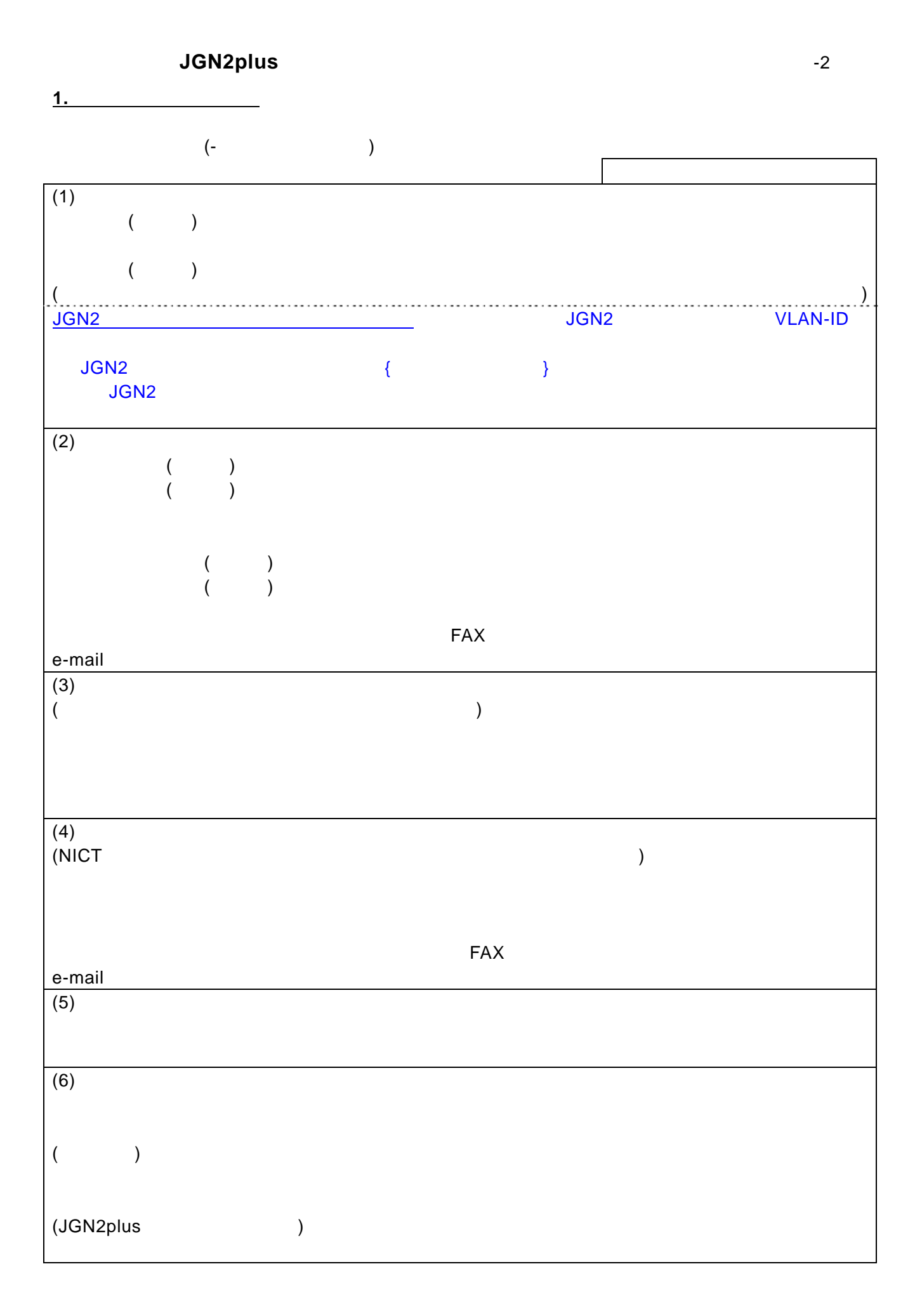

**2.**利用サービス情報  $(1)$  $( NW )$  $(2)$  $\sim$  1 AP IF VLAN-ID Nego 1A 1B  $2$ AP IF VLAN-ID Nego 2A 2B  $3$ AP IF VLAN-ID Nego 3A 3B  $\frac{3}{4}$ 

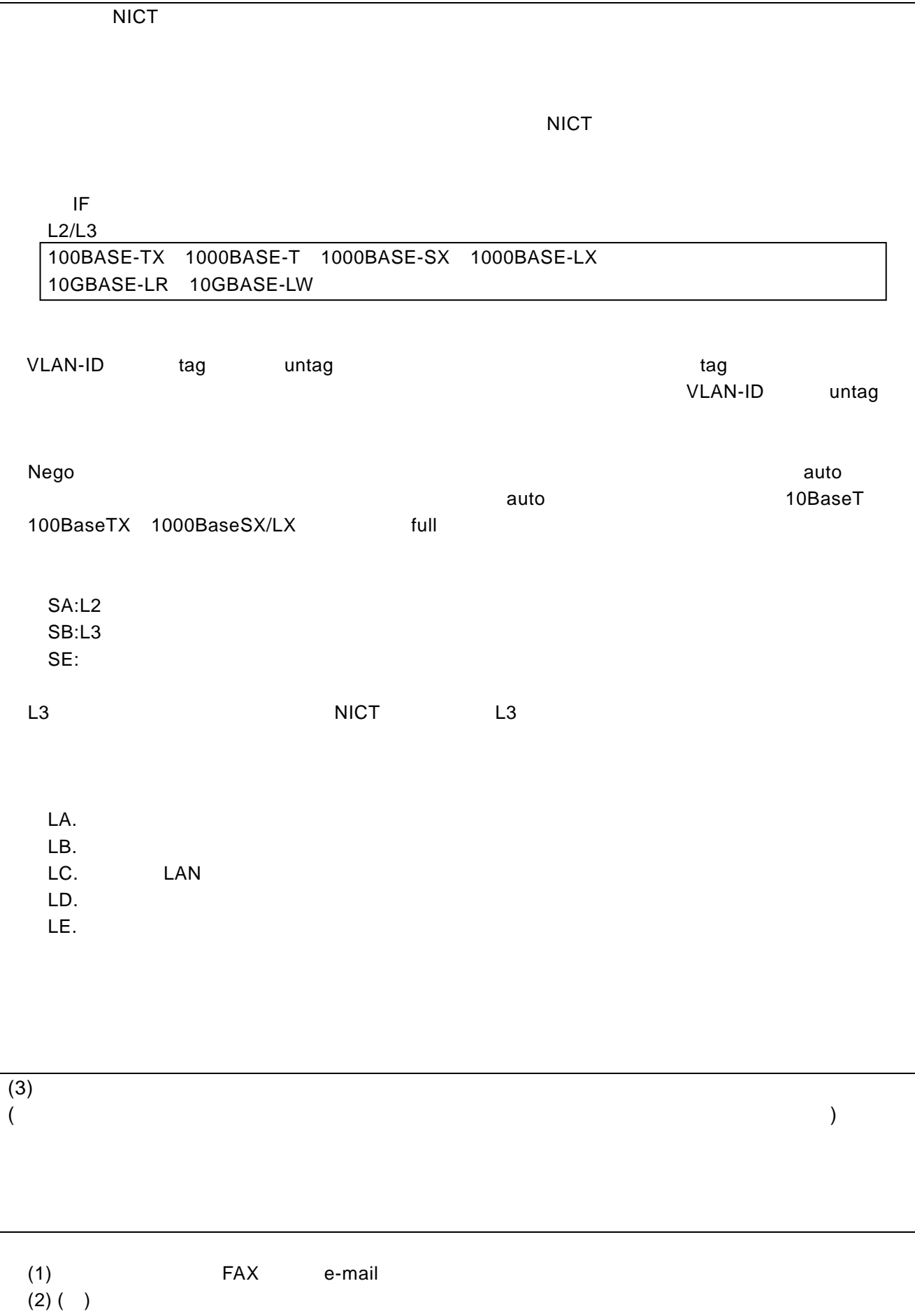

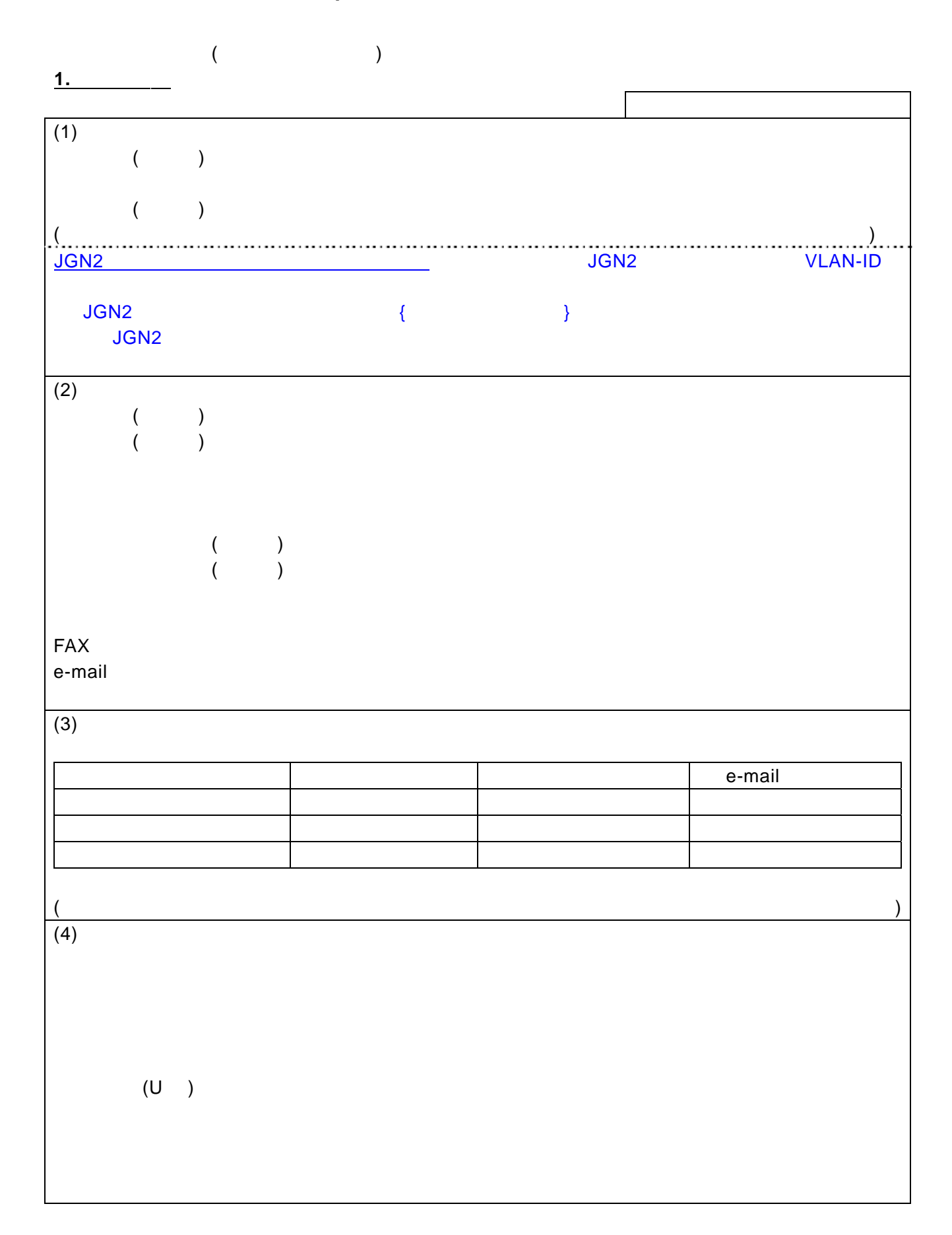

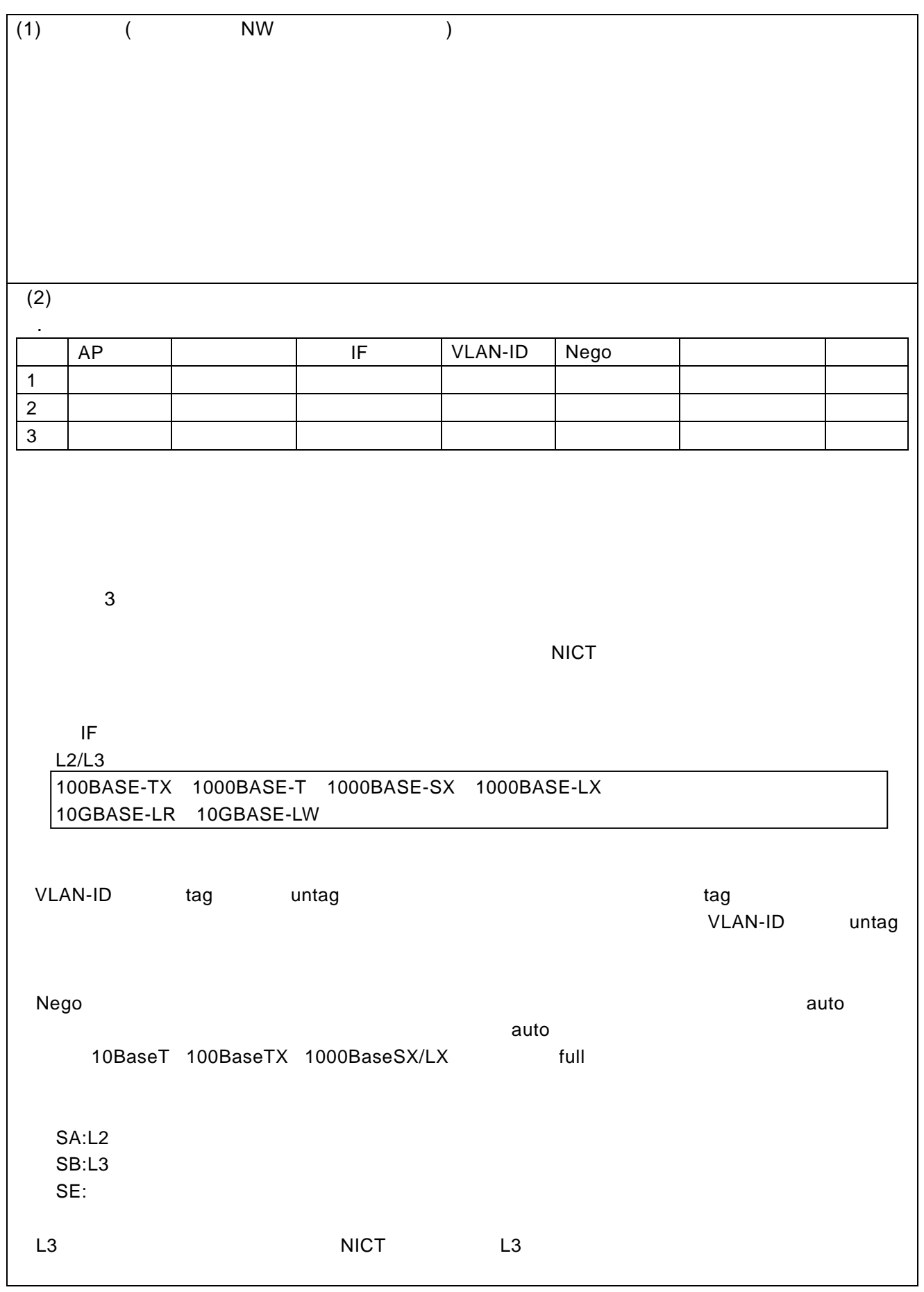

**2.** 

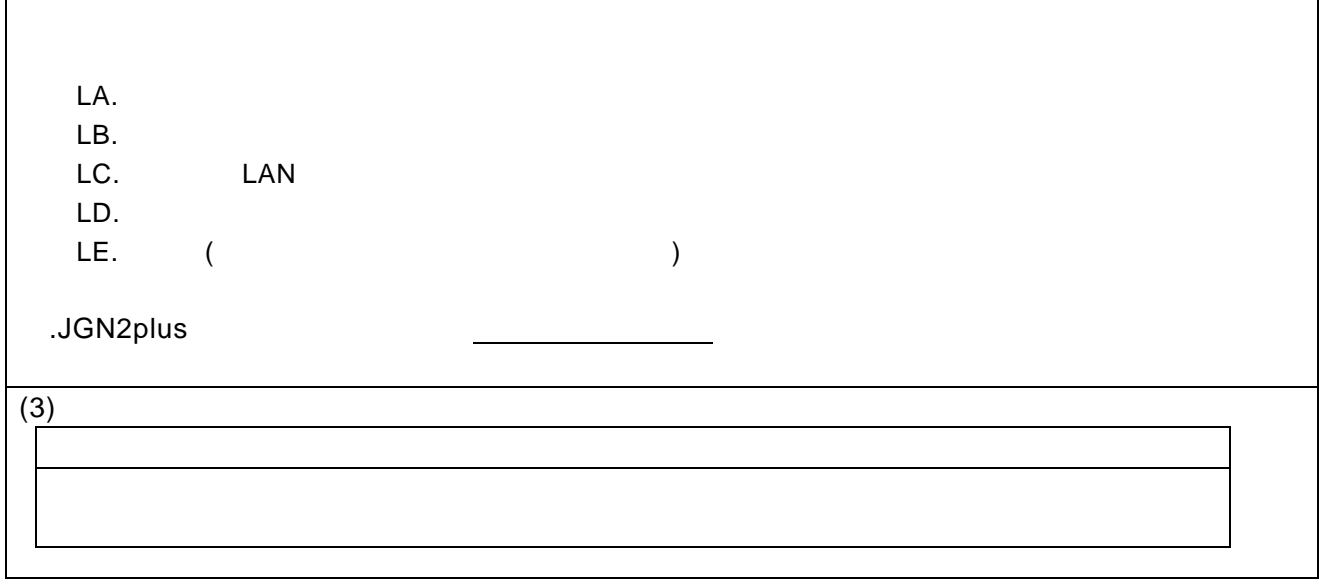

**3.**事務手続き情報

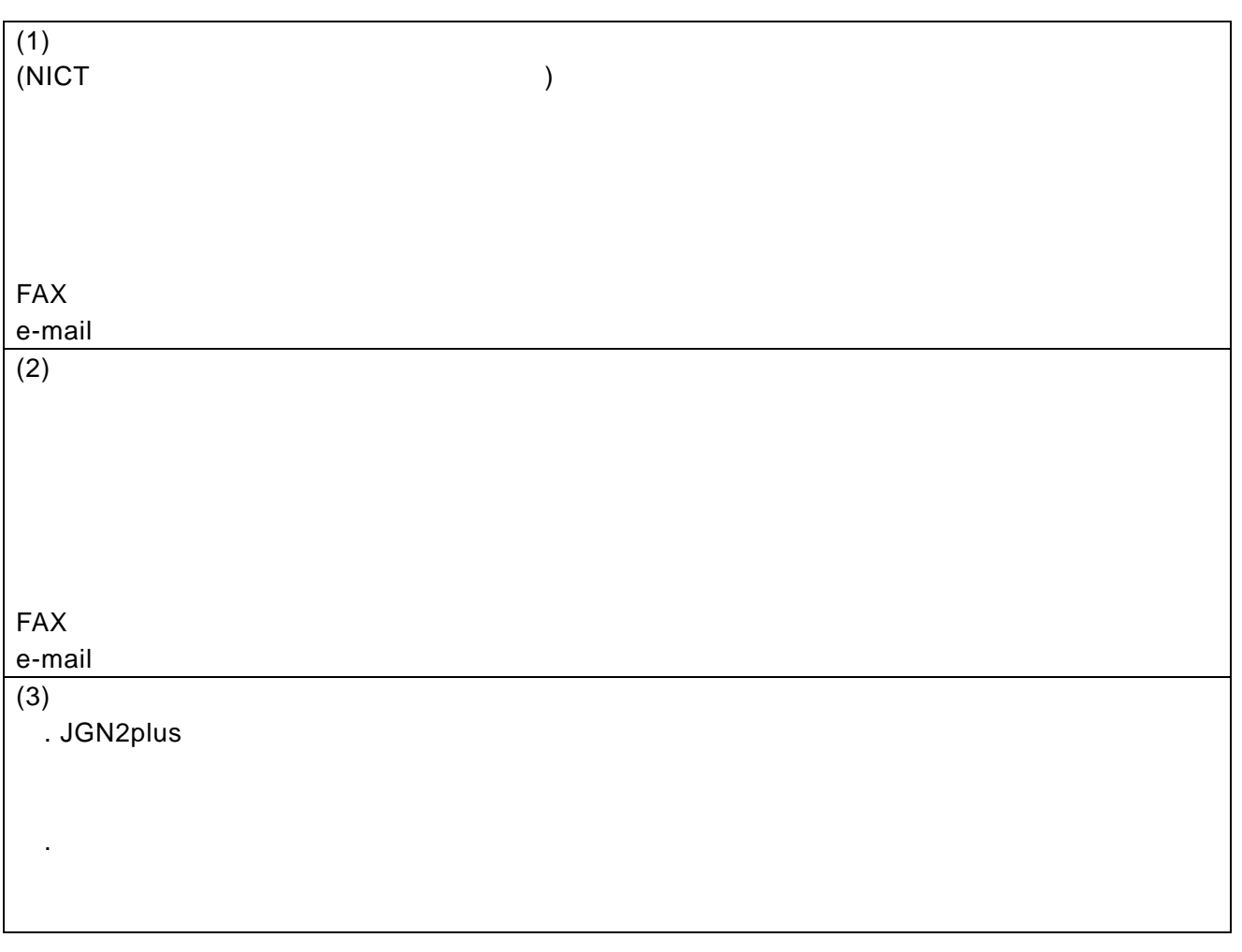

(1)<br>(2)<br>(3)( ) FAX e-mail  $(3)$ () and  $(3)$ 

JGN2 jgn2center@jgn2.jp

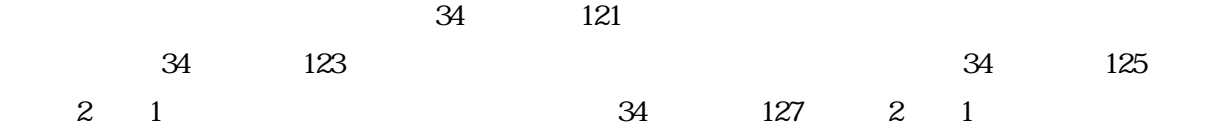

#### JGN2plus アクセスポイント(AP)およびPAP一覧 ファイル ファイル ファイル ファイル 別添資料-4

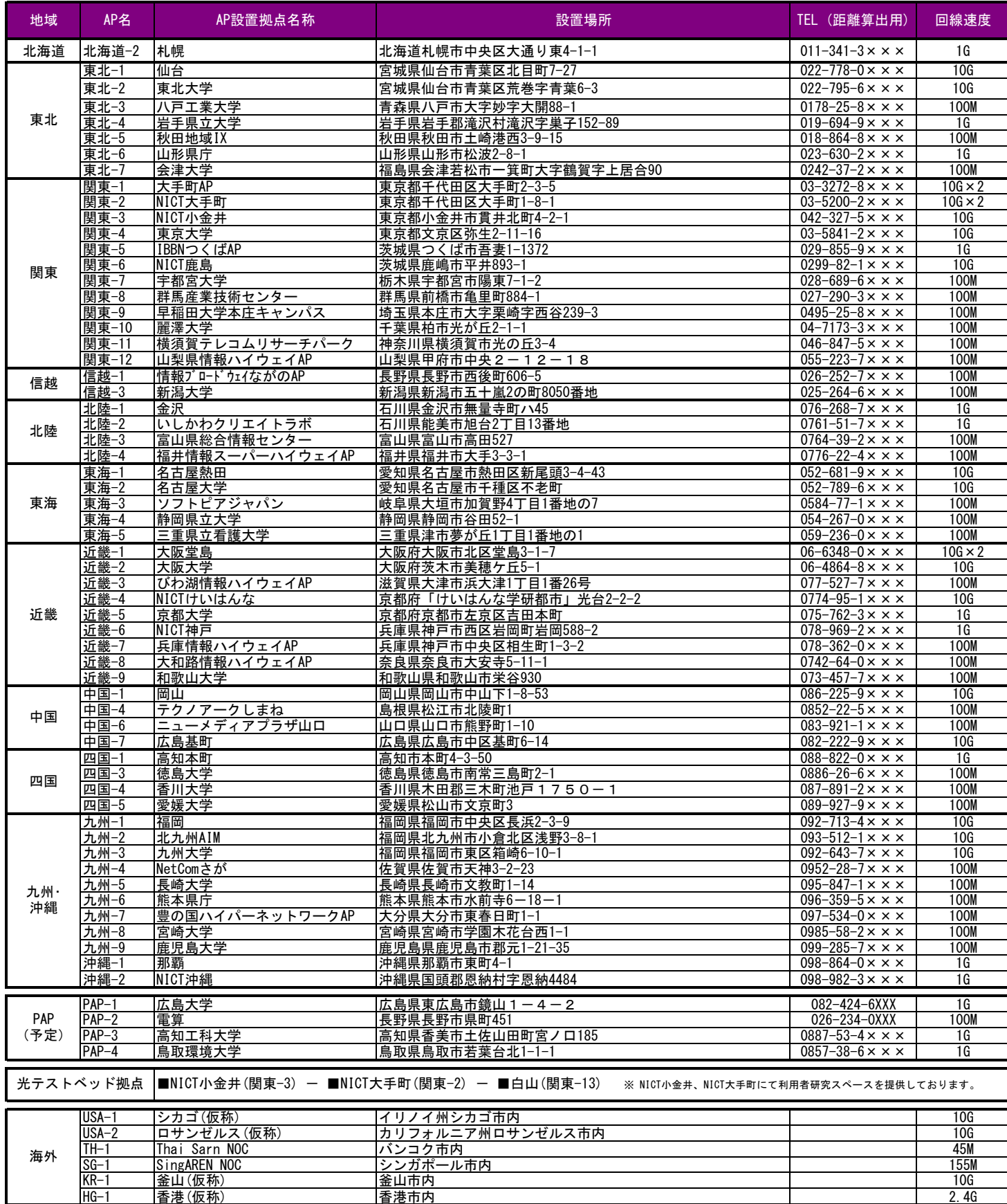

※ 設置場所の詳細情報は、別途お問い合わせ下さい。

**NiCT** 

# JGN2plus ネットワーク概要

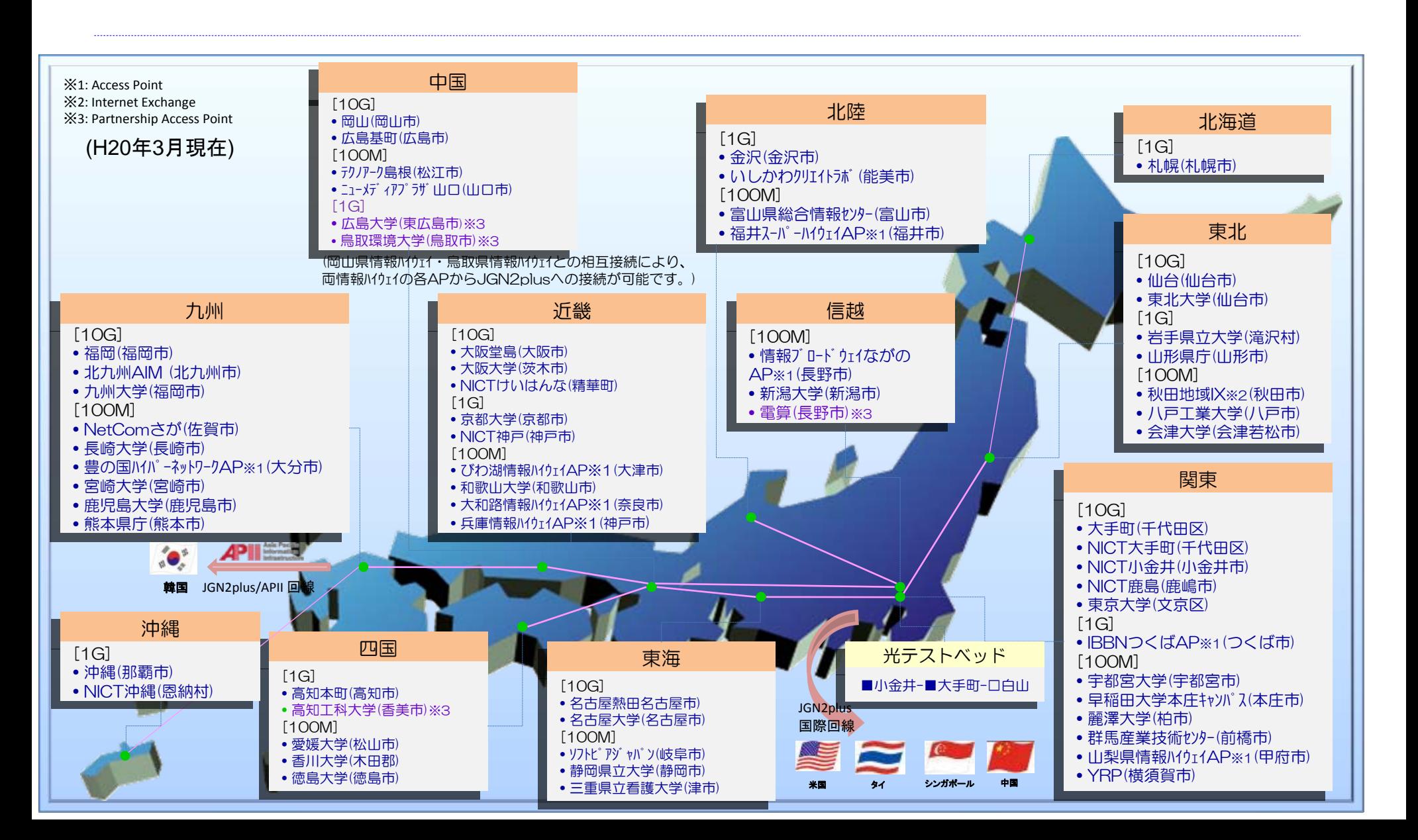

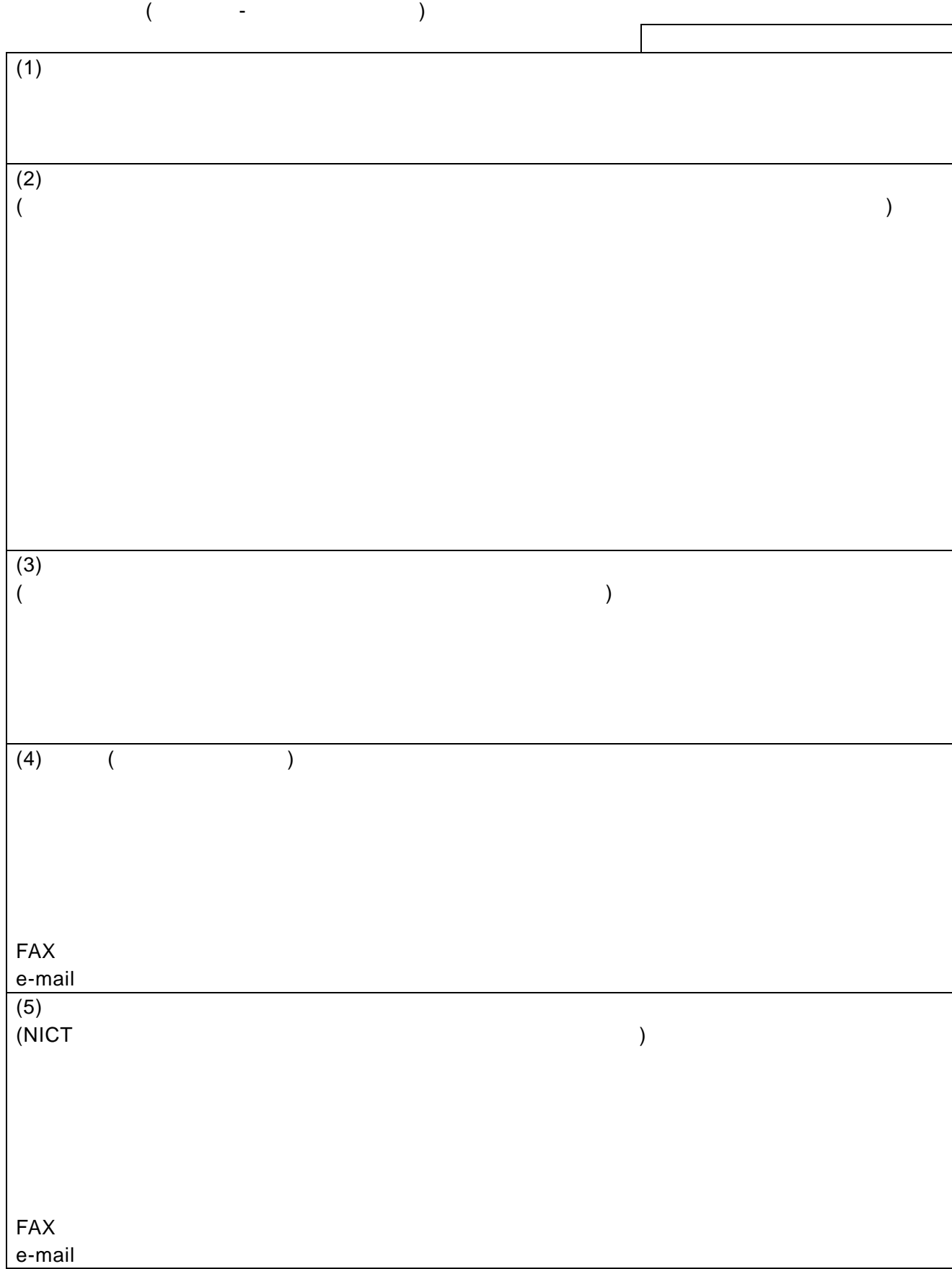

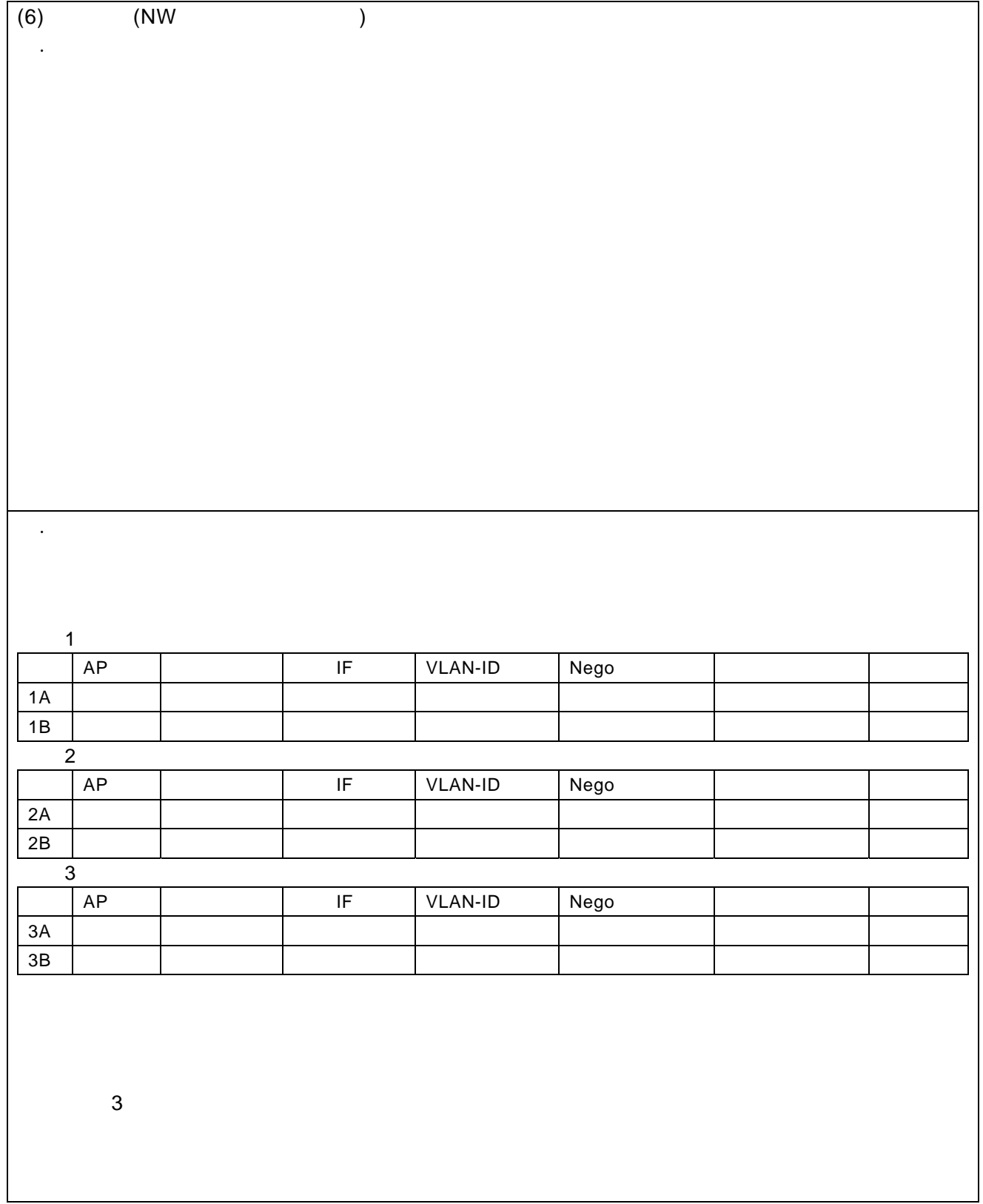

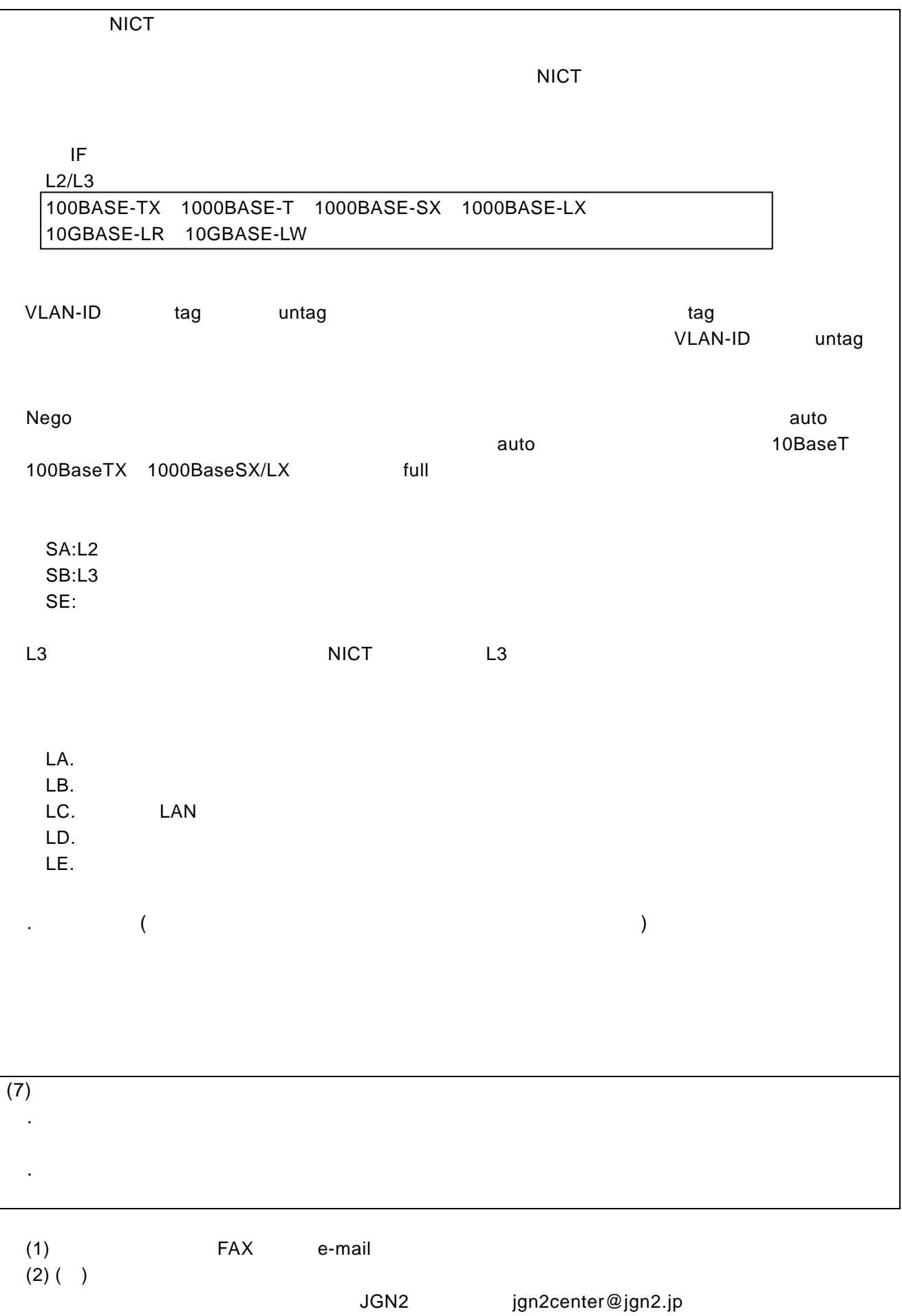

JGN<sub>2</sub>plus

 $1$ 

JGN2plus NICT

#### 2 JGN2plus

 $($  ) 10Gbps $(CE-192$  SONET) () Los Angeles - Chicago  $($   $)$  45Mbps(ATM) ( ) Tokyo Bangkok  $($  ) 155Mbps  $($  OC-3 SONET) () Tokyo - Singapore  $($  ) 2.4Gbps $(C-48$  SONET) () Tokyo Hongkong  $($  ) CSTNET, CERNET  $1G$ pps  $(APII)$  $($  ) 10Gbps $(CE-192 SOET)$ ( ) Fukuoka Busan APII(Asia Pacific Information Infrastructure)

 $L3$ 

3 **3** 

JGN2plus

## JGN2plus -<br>JGN2plus

# JGN2plus

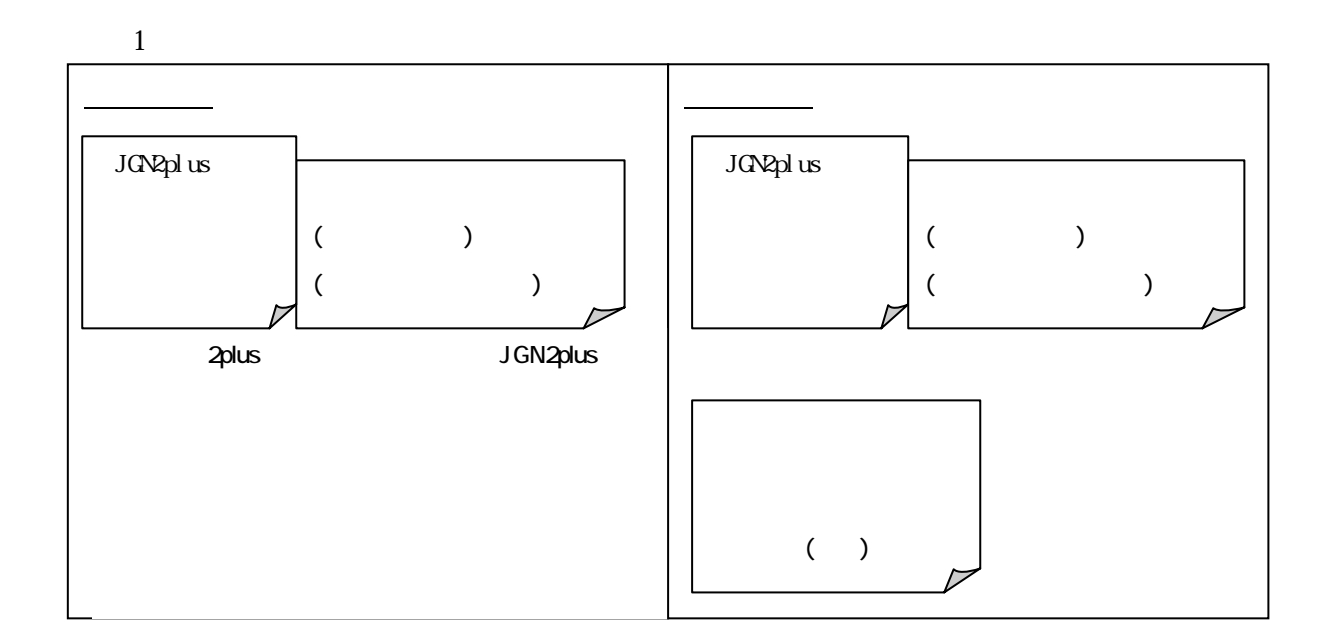

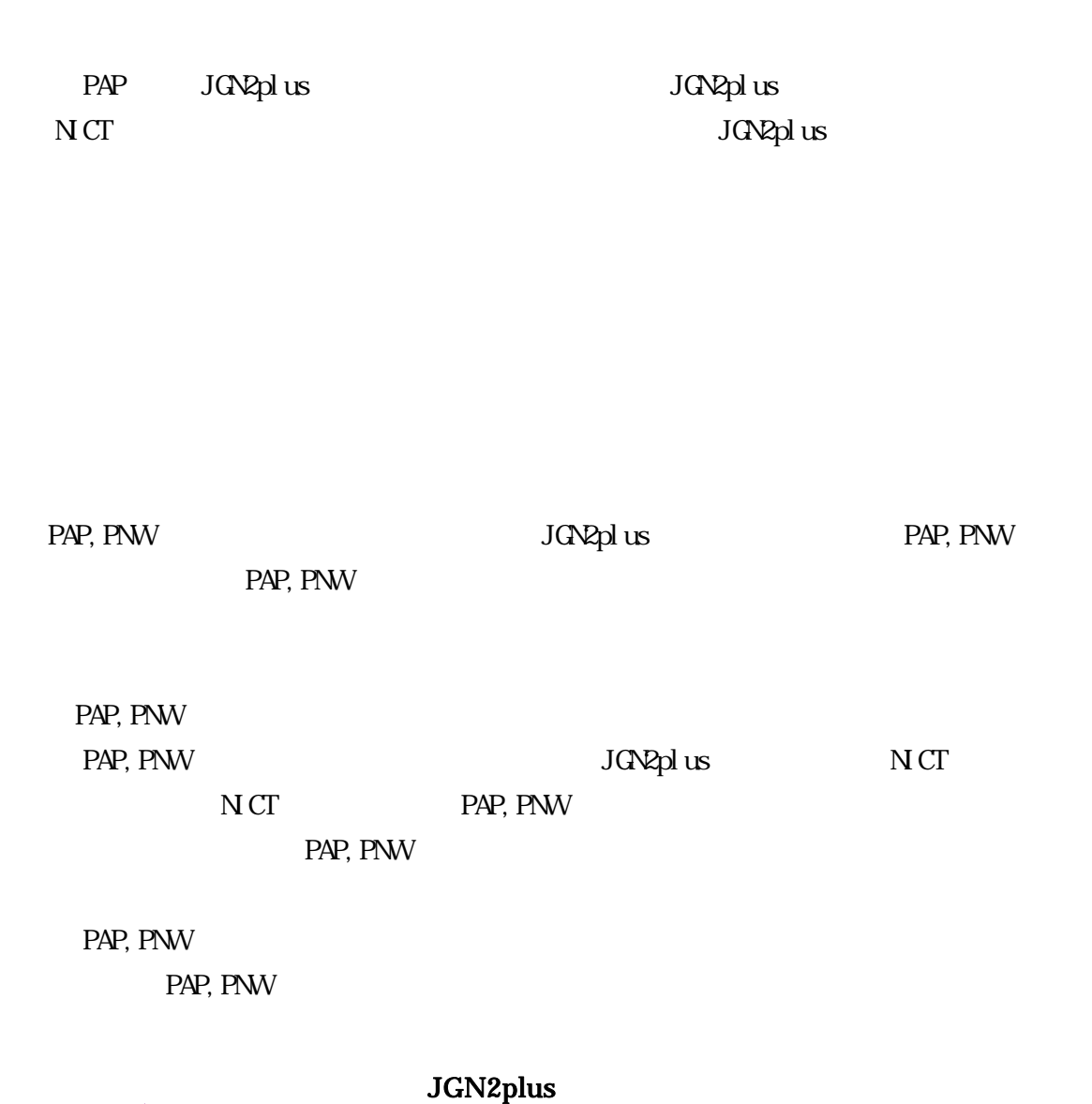

PAP, PNW

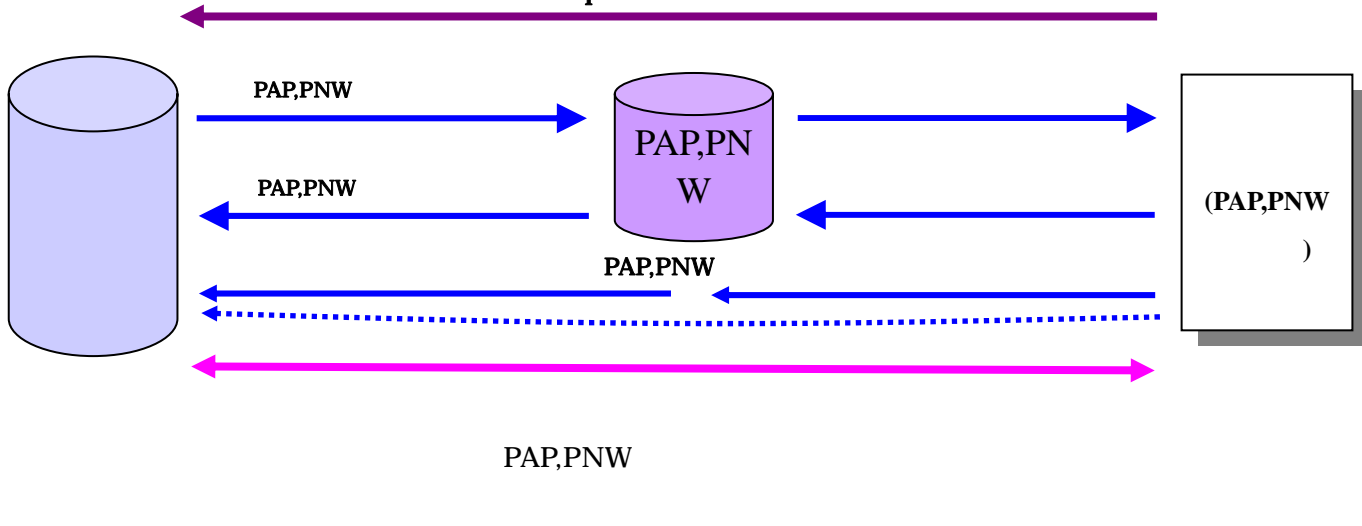

PAP, PNW NICT JGN2plus

別添資料-8

#### JGN2plua

JGN2plus JGN2plus

PAP, PNW

PAP, PNW

PAP, PNW PAP, PNW PAP, PNW PAP, PNW PAP, PNW

PAP, PNW JGN2plus Web